X1. AR 139 /2024

Anexa n (44 hermete metodologice)

 $\epsilon$ 

l.

ANEXA DE ACORD<br>ORDONATOR DE CREDITE IERARHIC SUPERIOR,

BUGETUL DE VENITURI SI CHELTUIELI 1/12 AN 2024

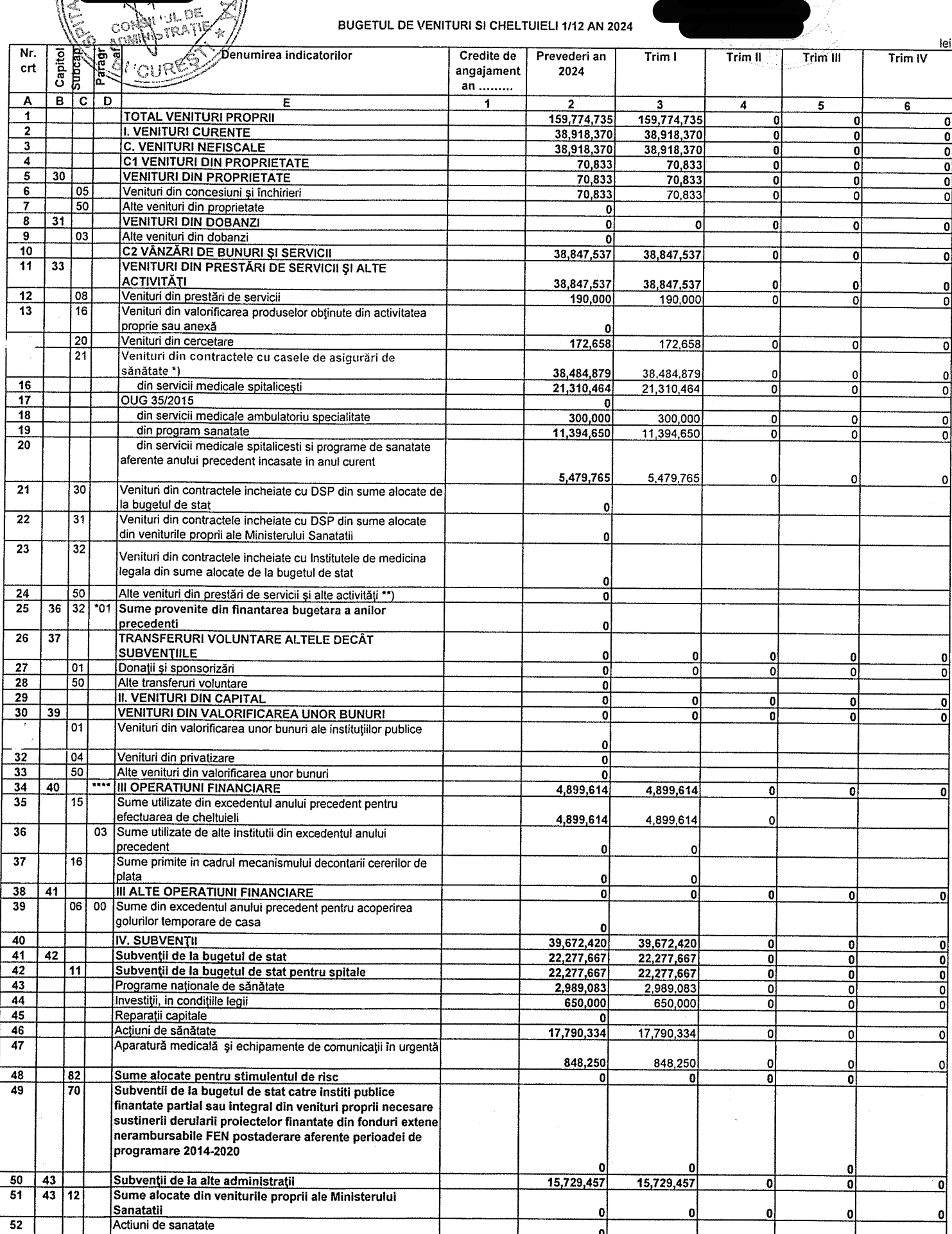

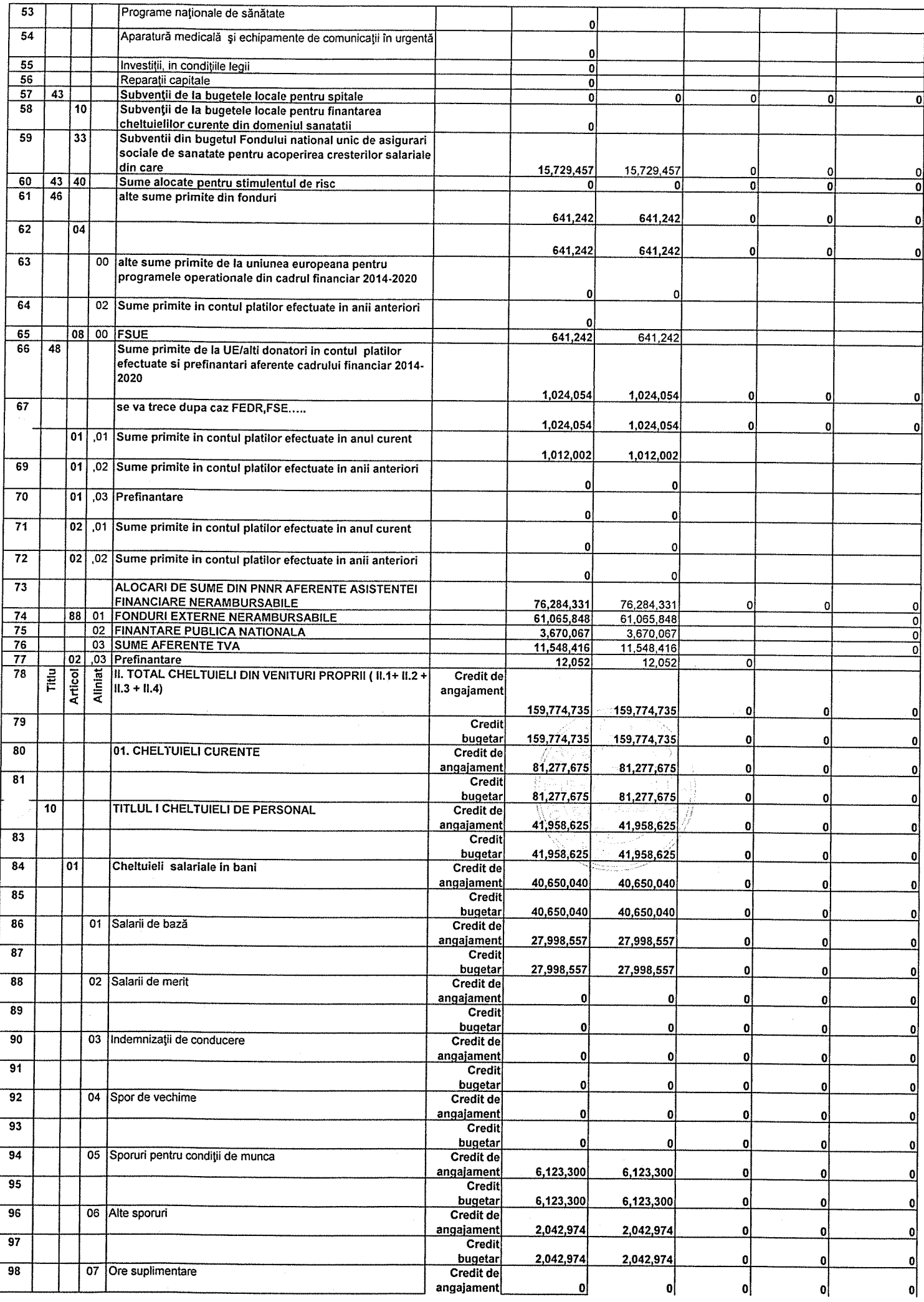

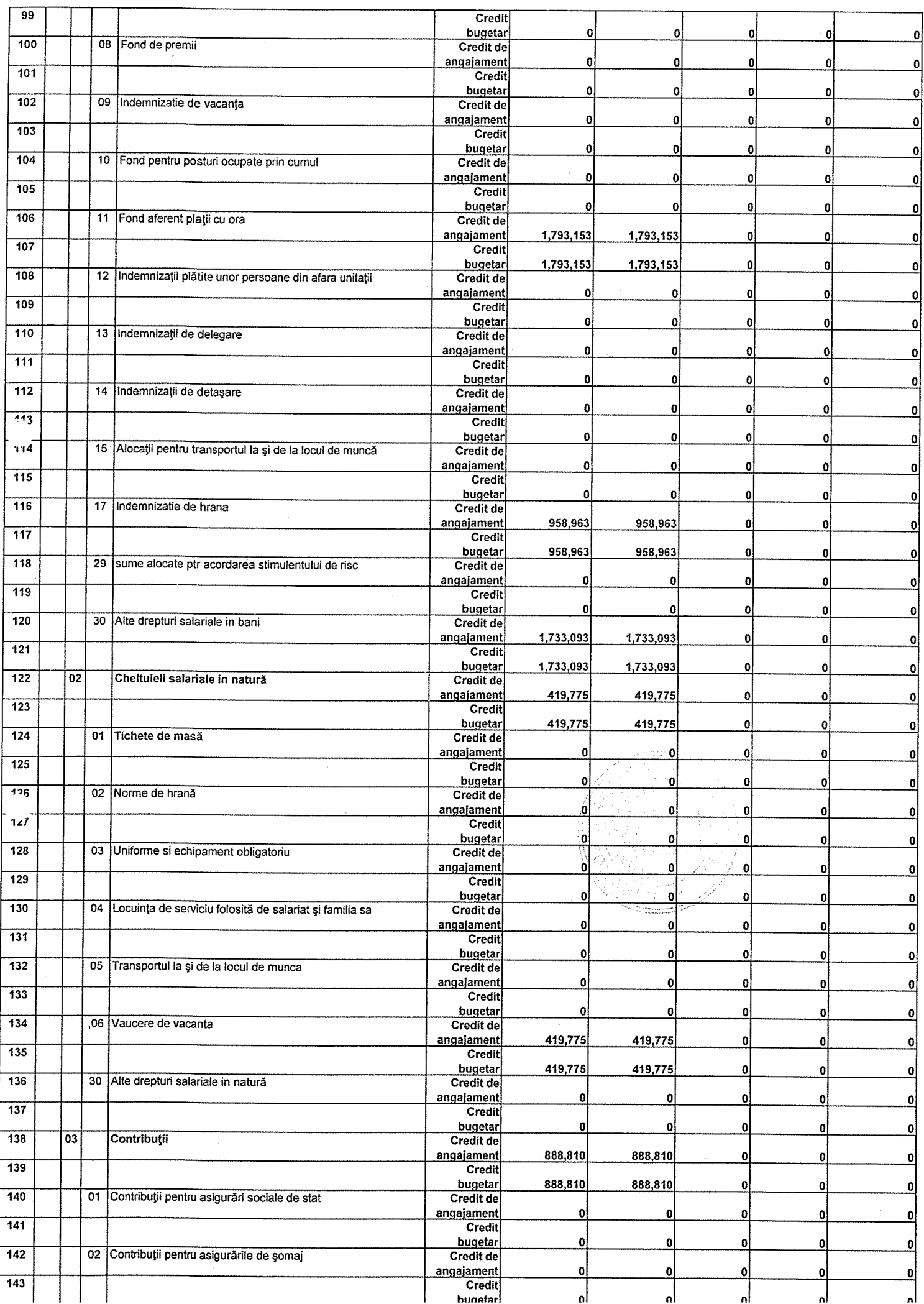

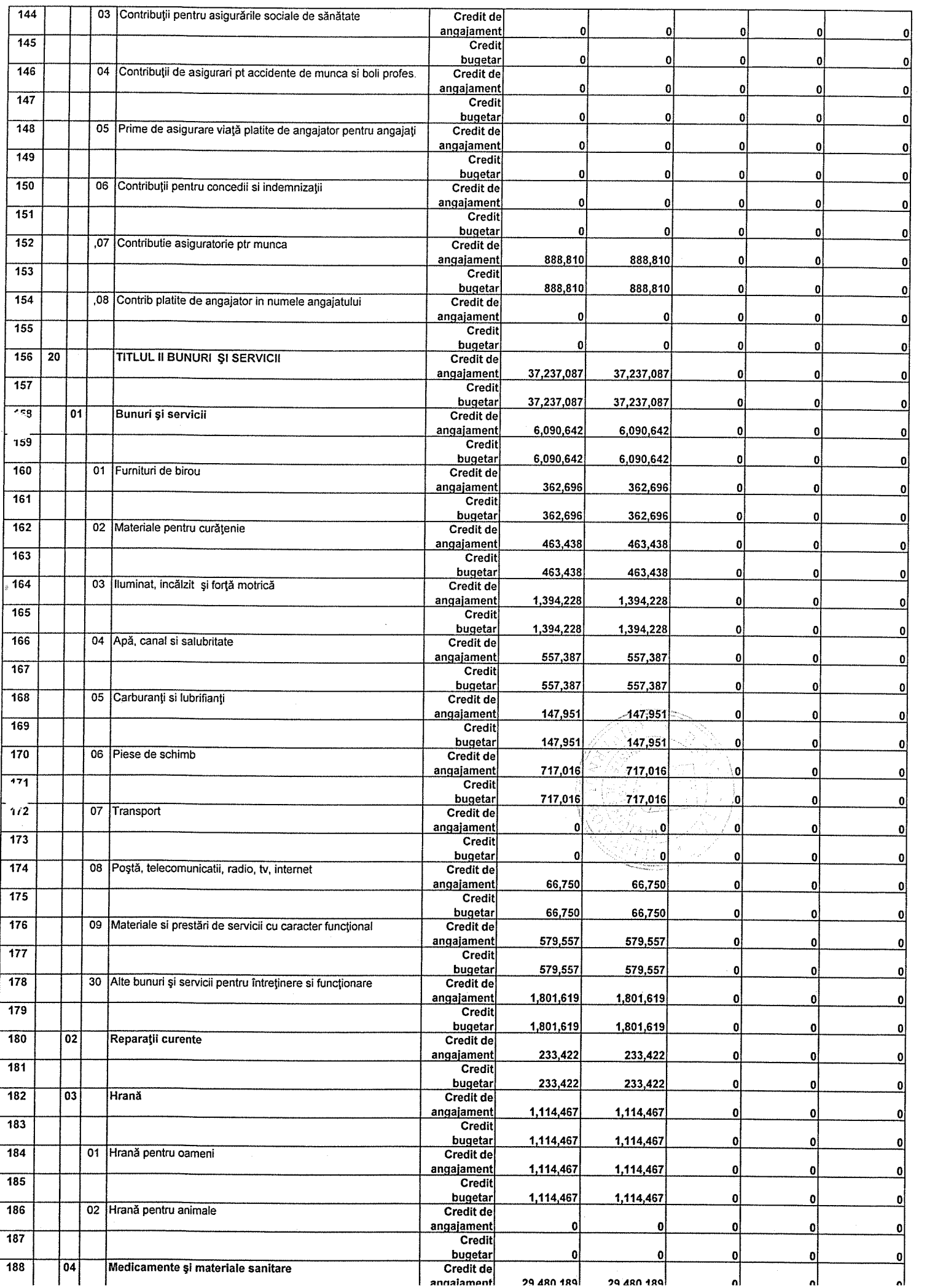

 $\mathcal{L}^{\text{max}}_{\text{max}}$  ,  $\mathcal{L}^{\text{max}}_{\text{max}}$ 

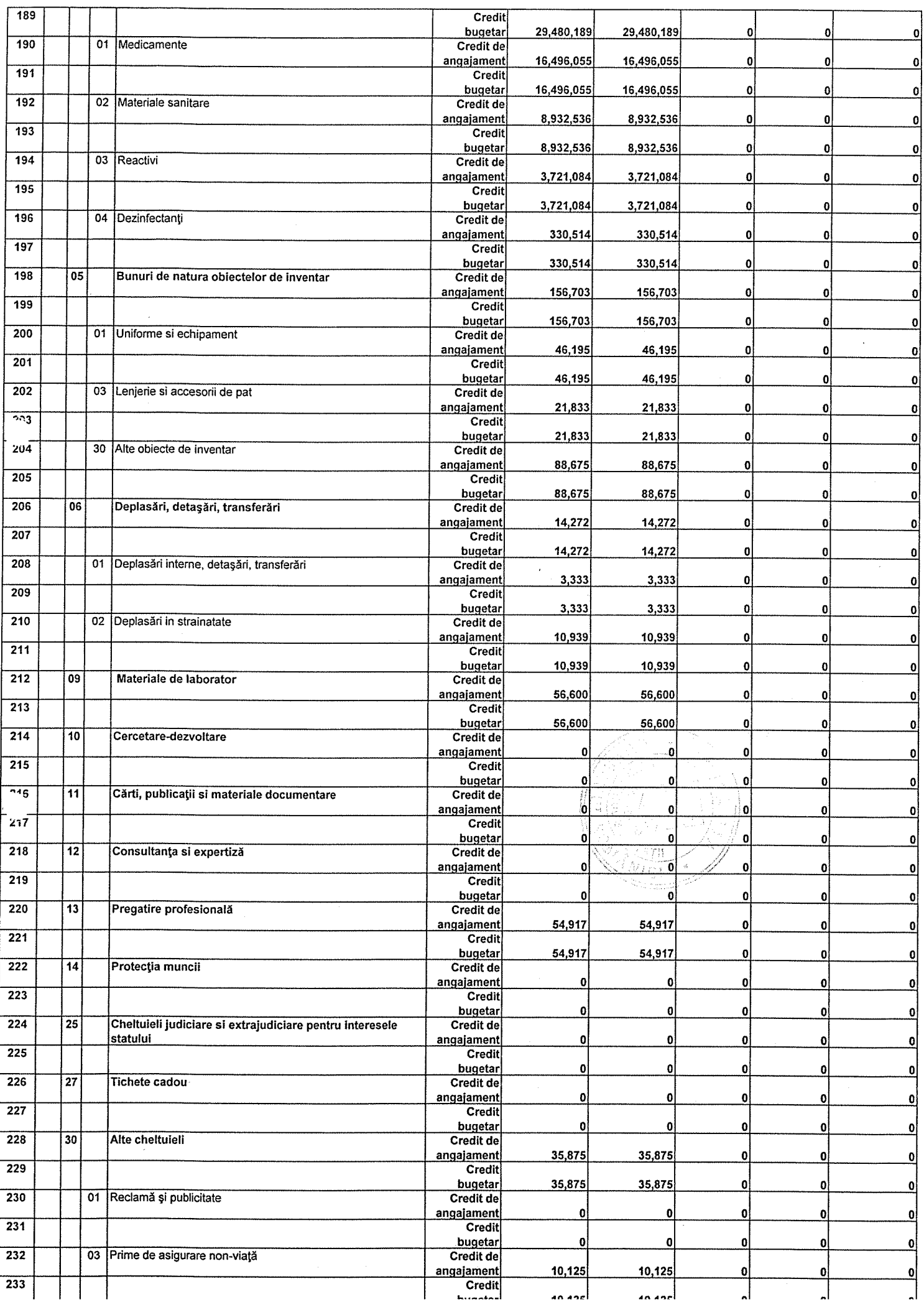

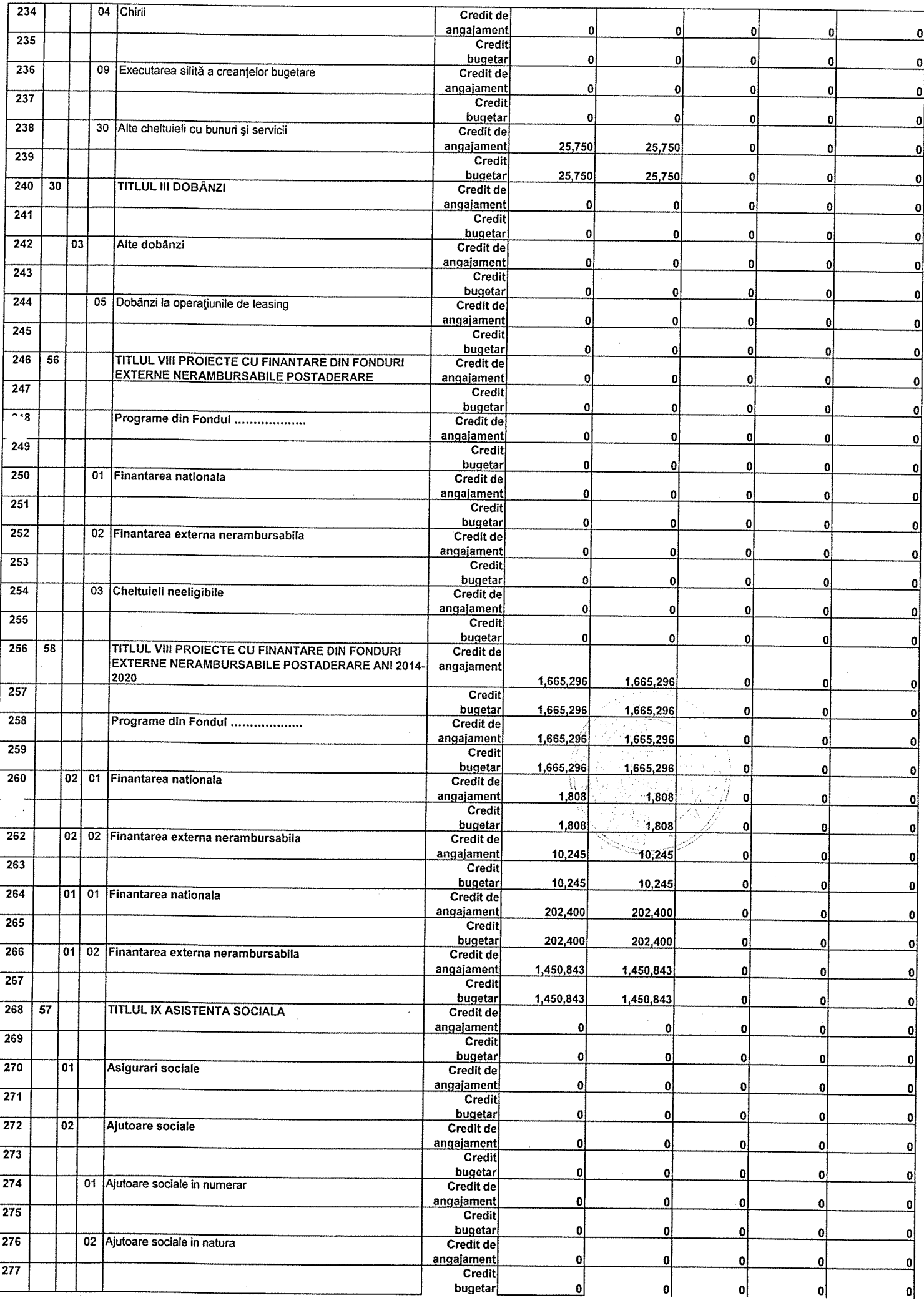

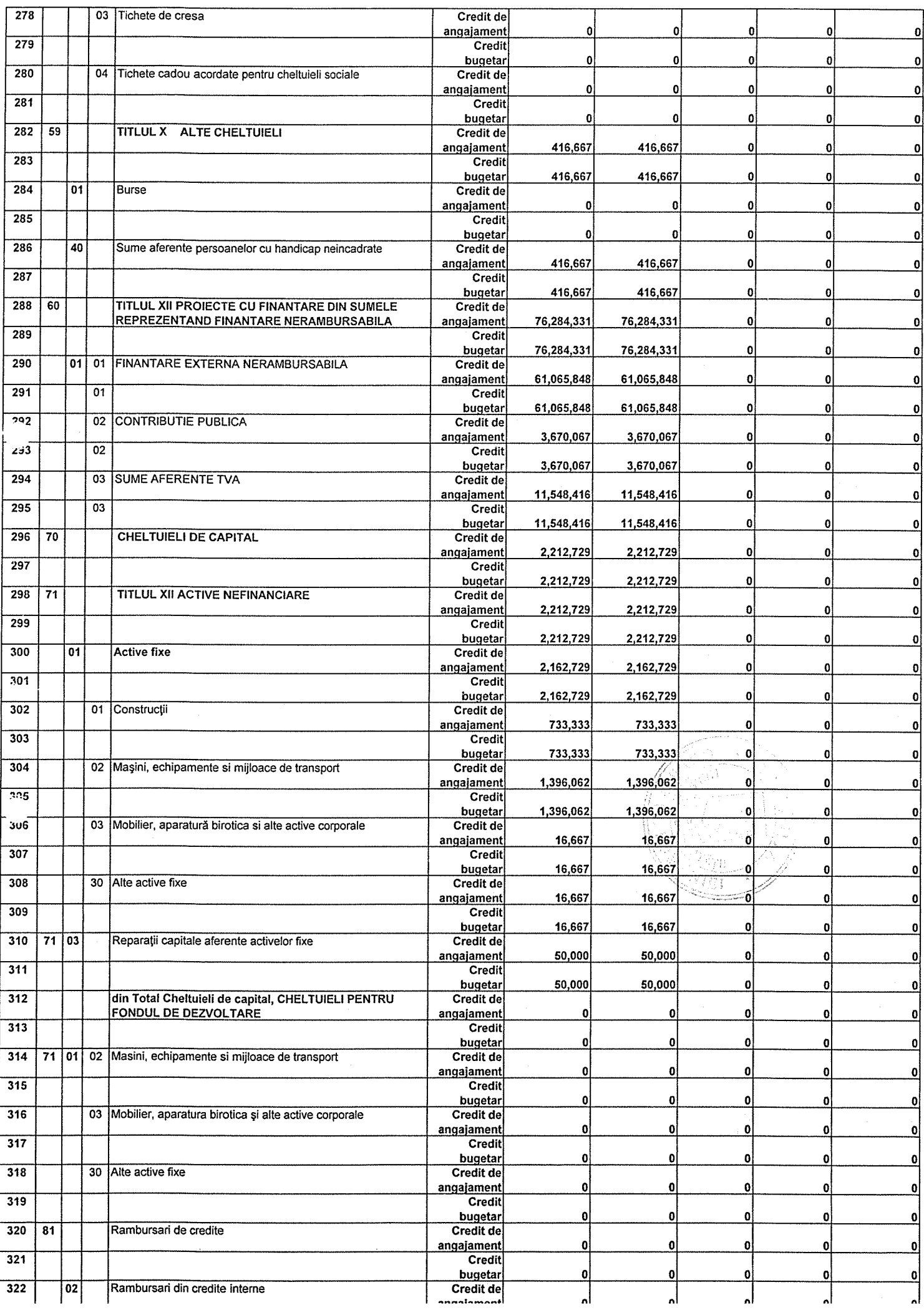

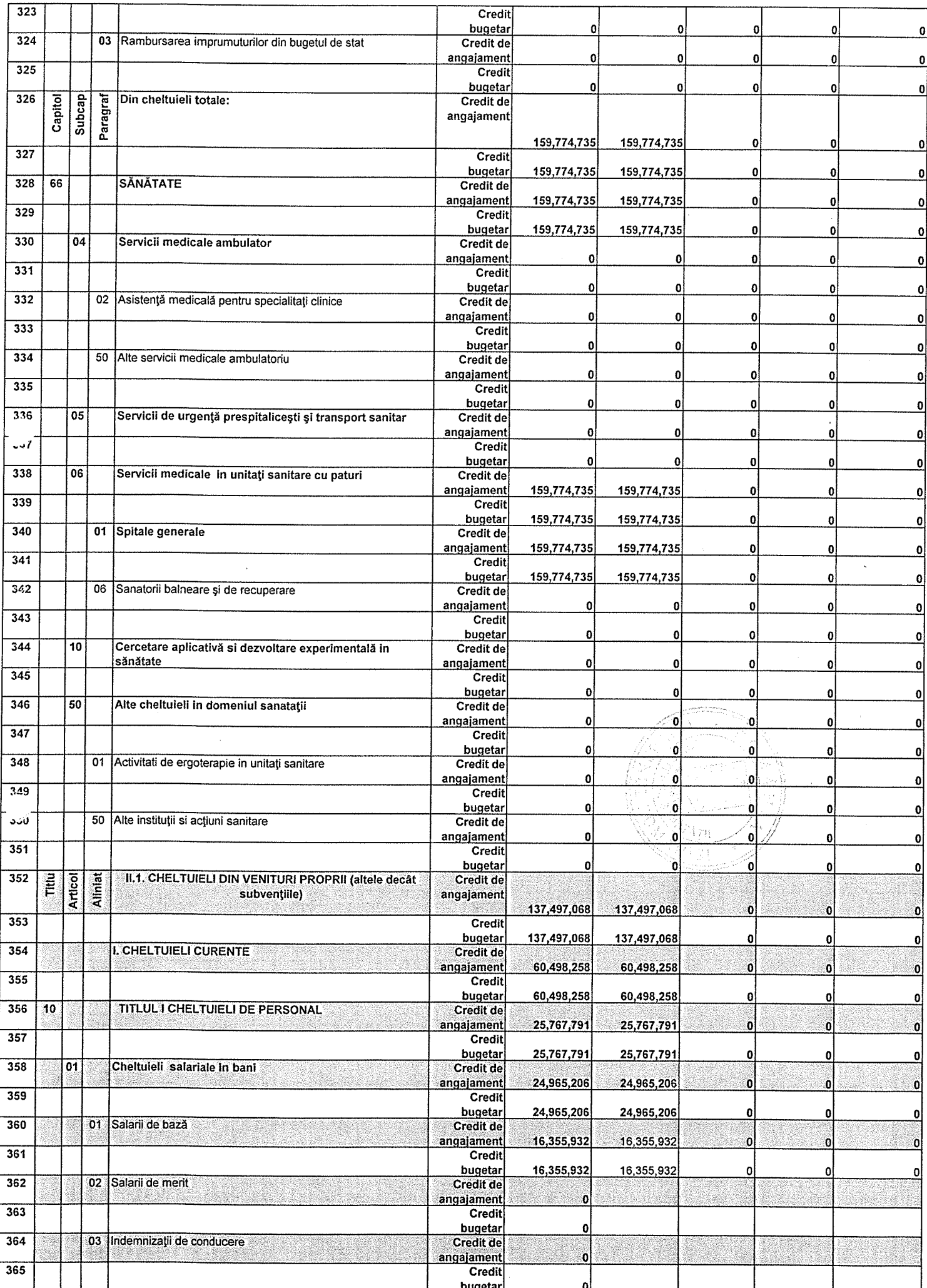

 $\sim$ 

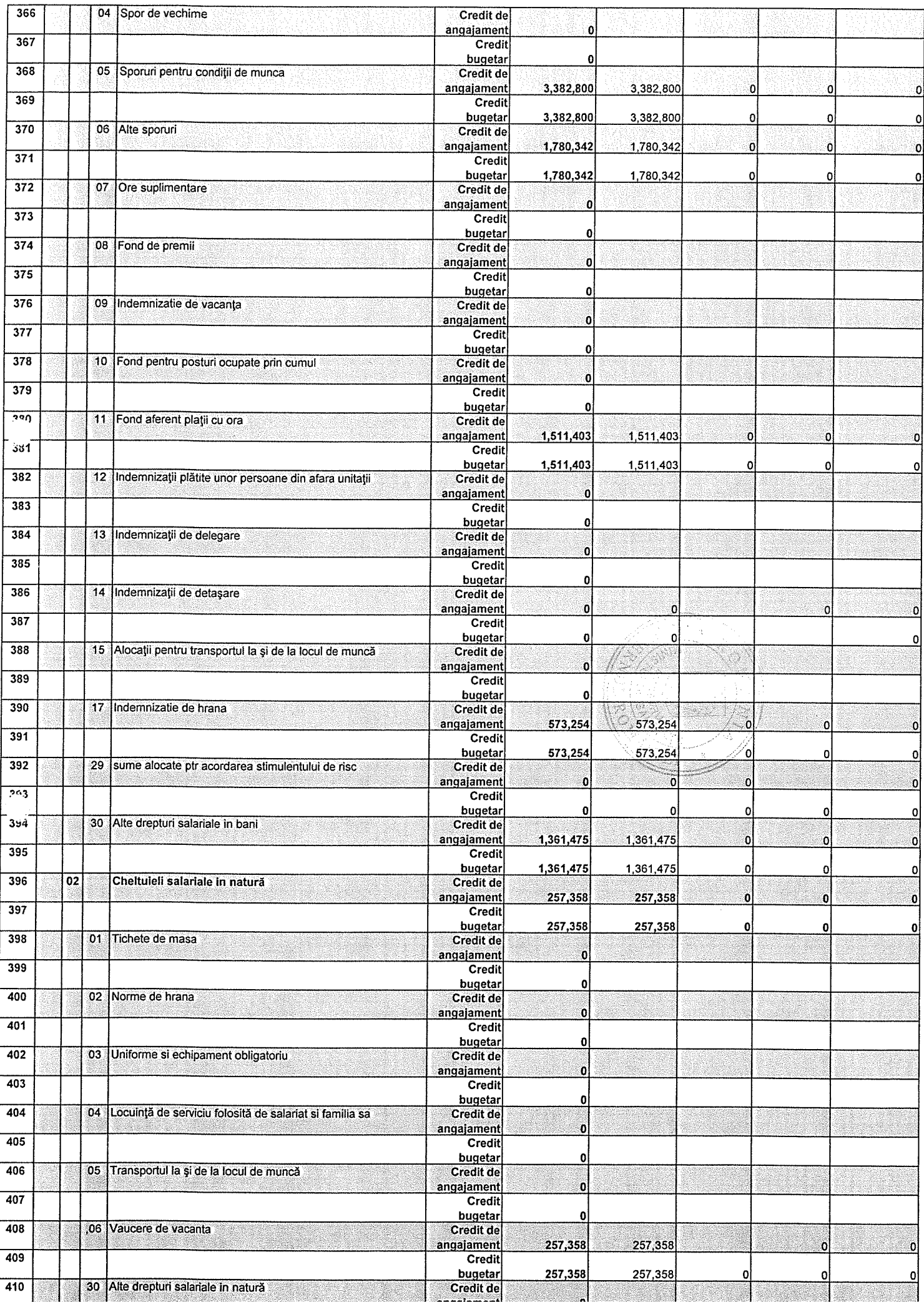

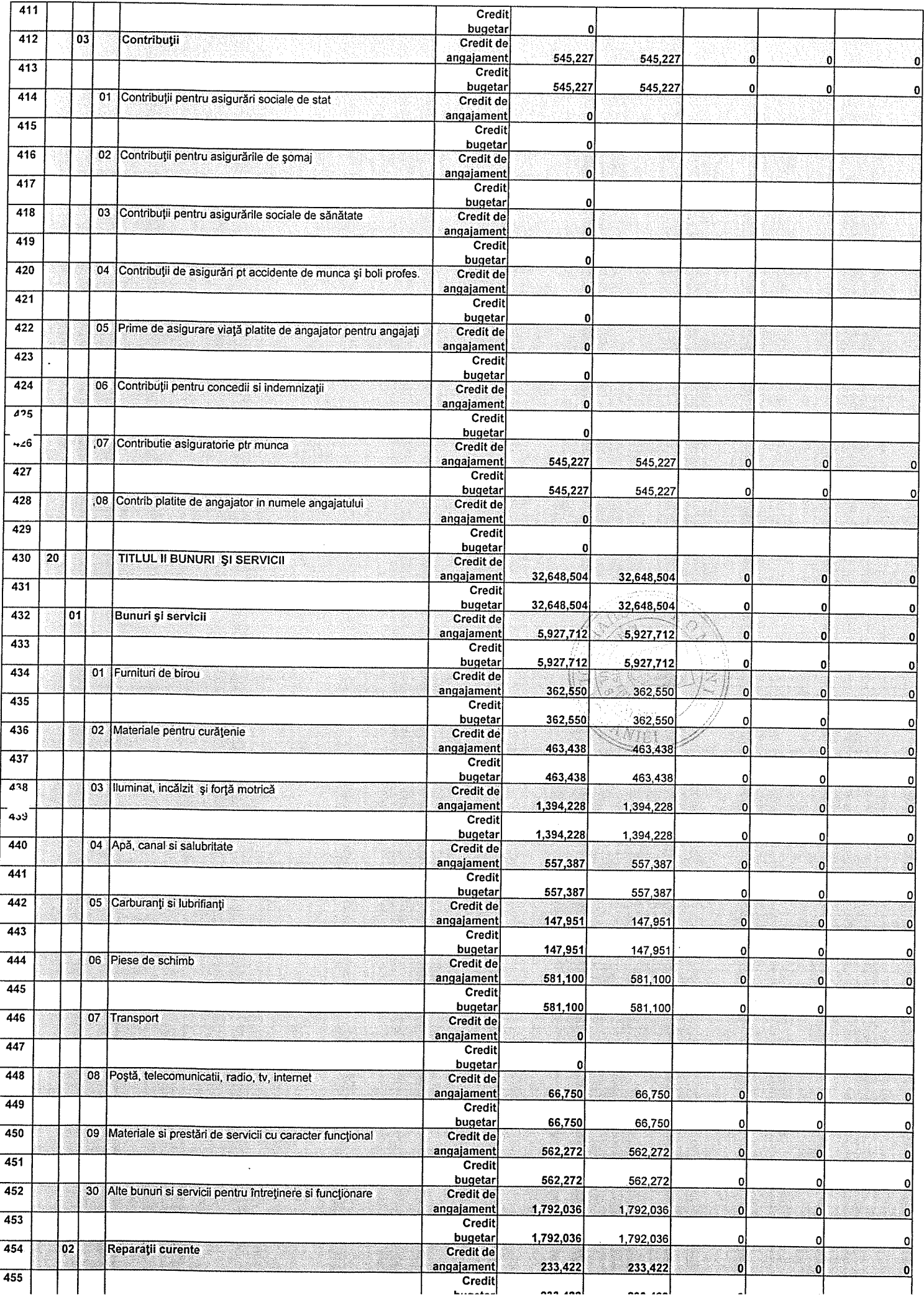

 $\bar{\beta}$ 

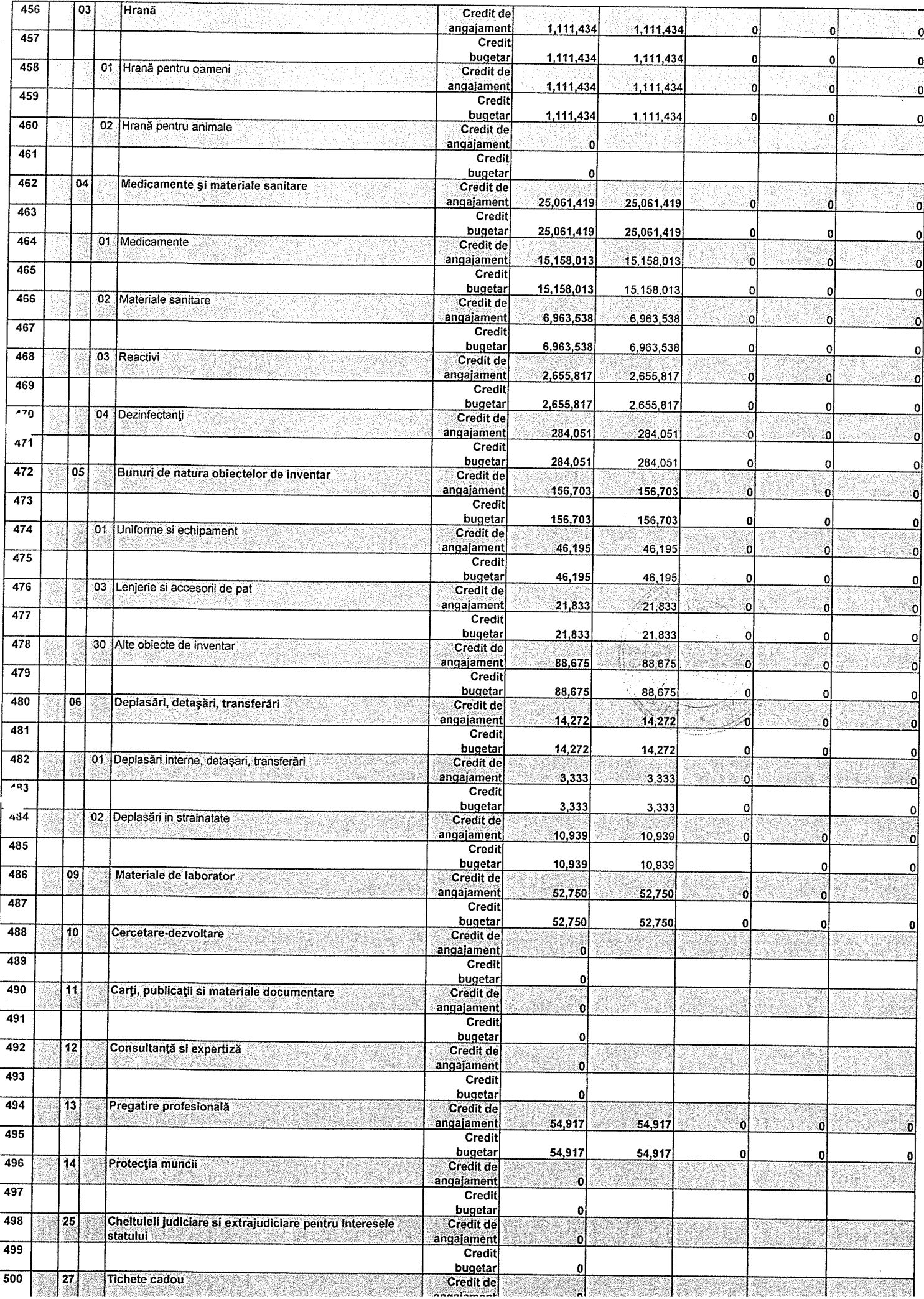

 $\sim$  $\sim$ ÷

 $\frac{1}{2}$ 

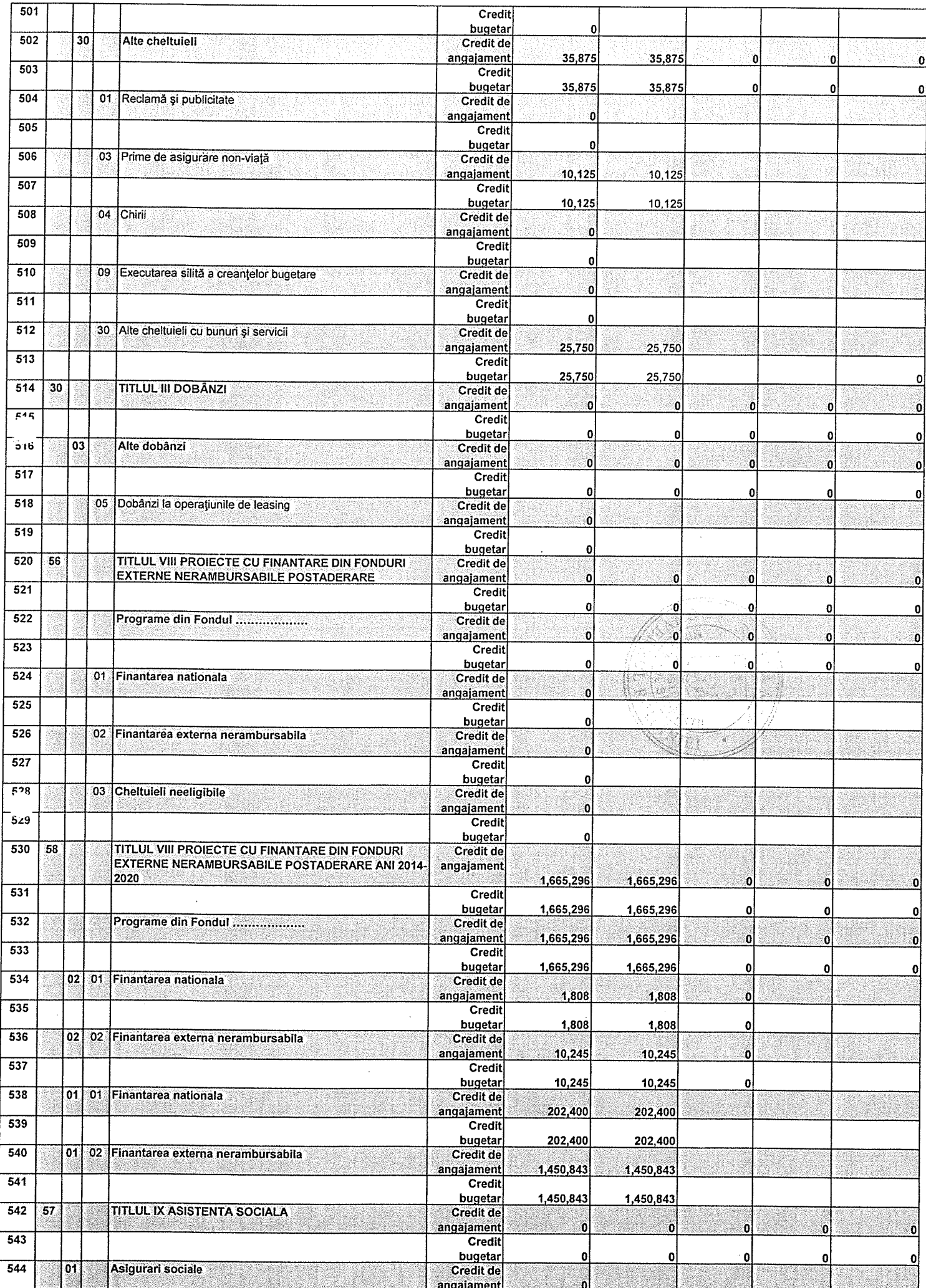

 $\hat{\mathcal{A}}$ 

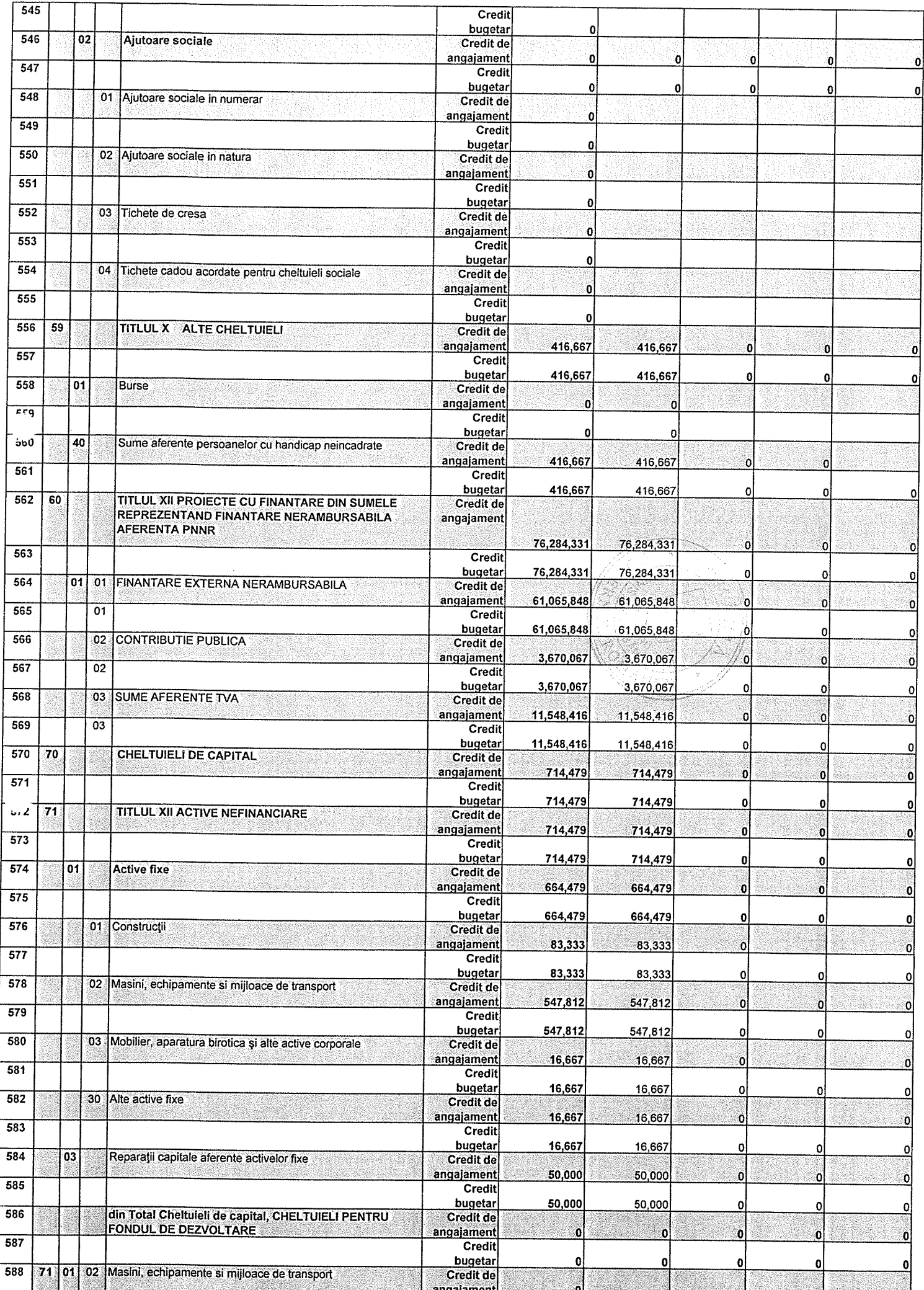

 $\mathcal{F}^{\mathcal{G}}_{\mathcal{F}}(\mathbf{x})$ 

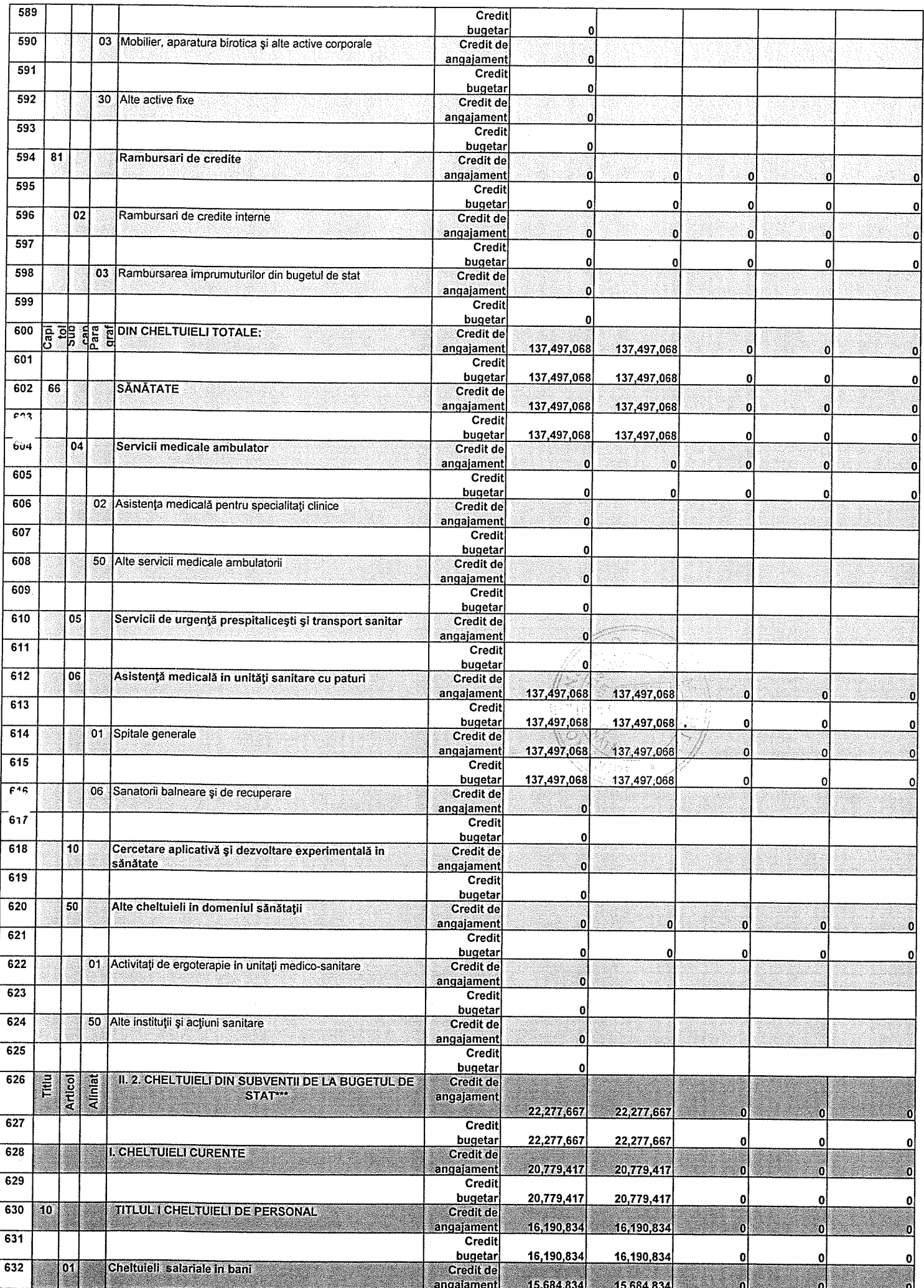

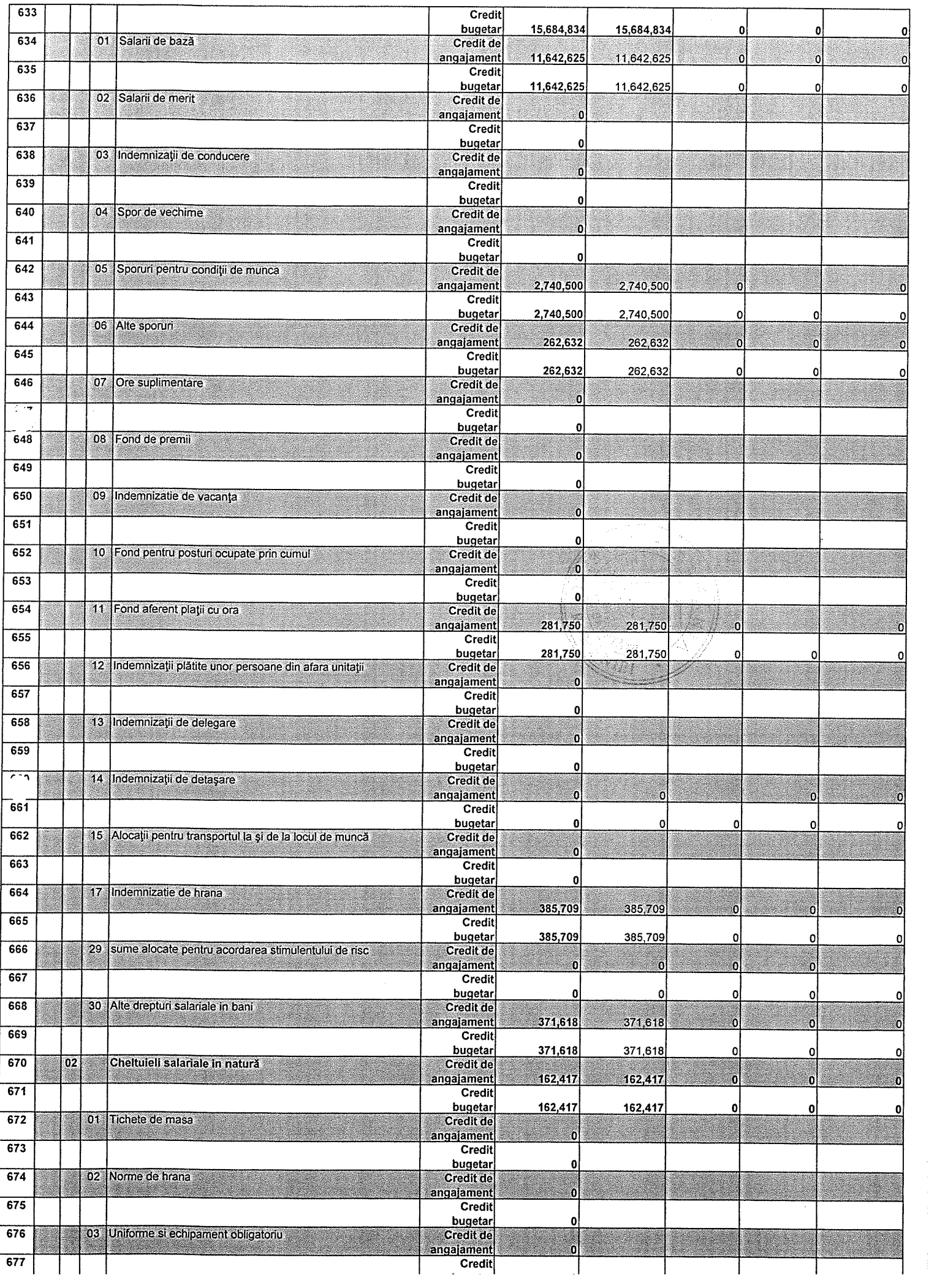

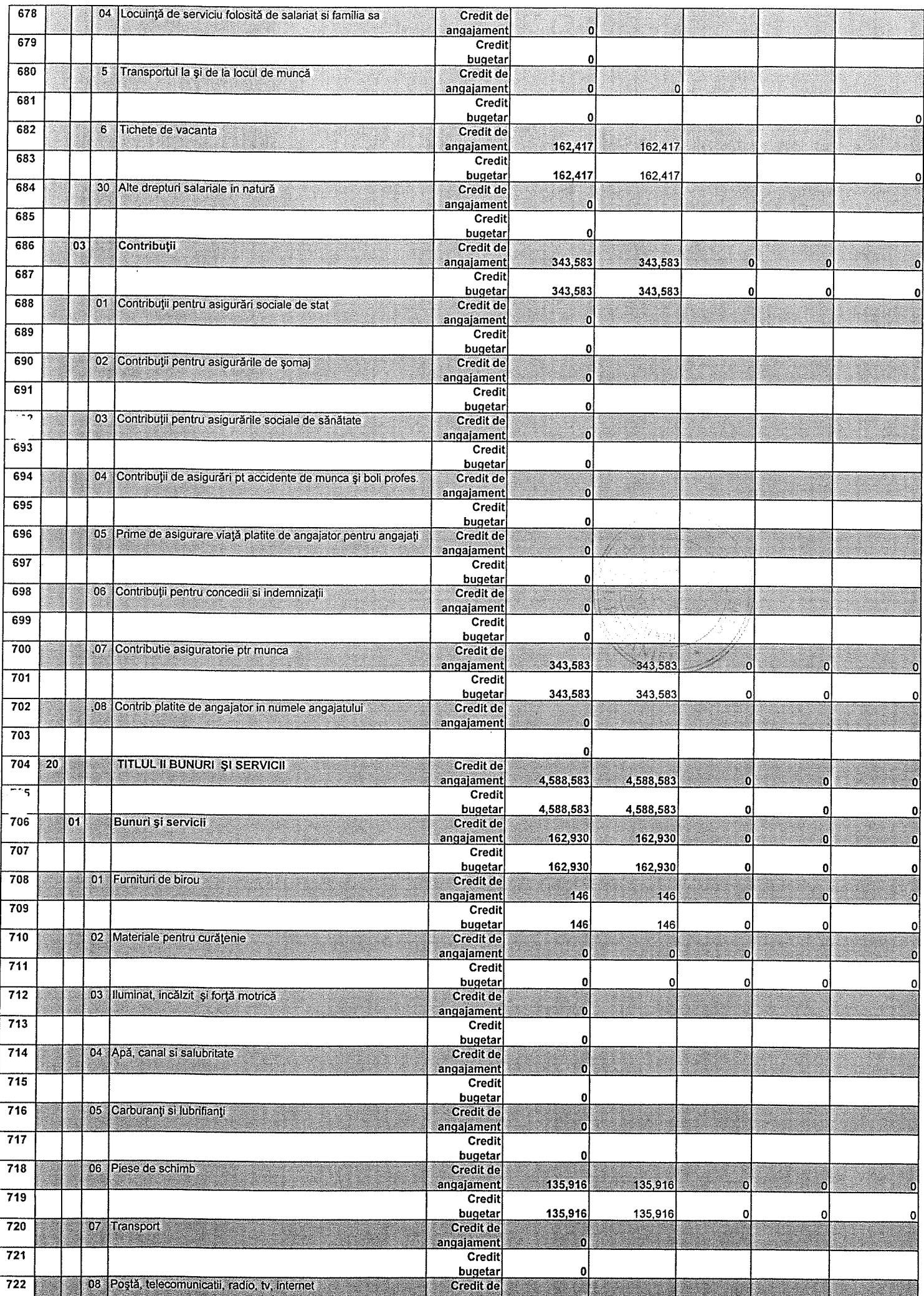

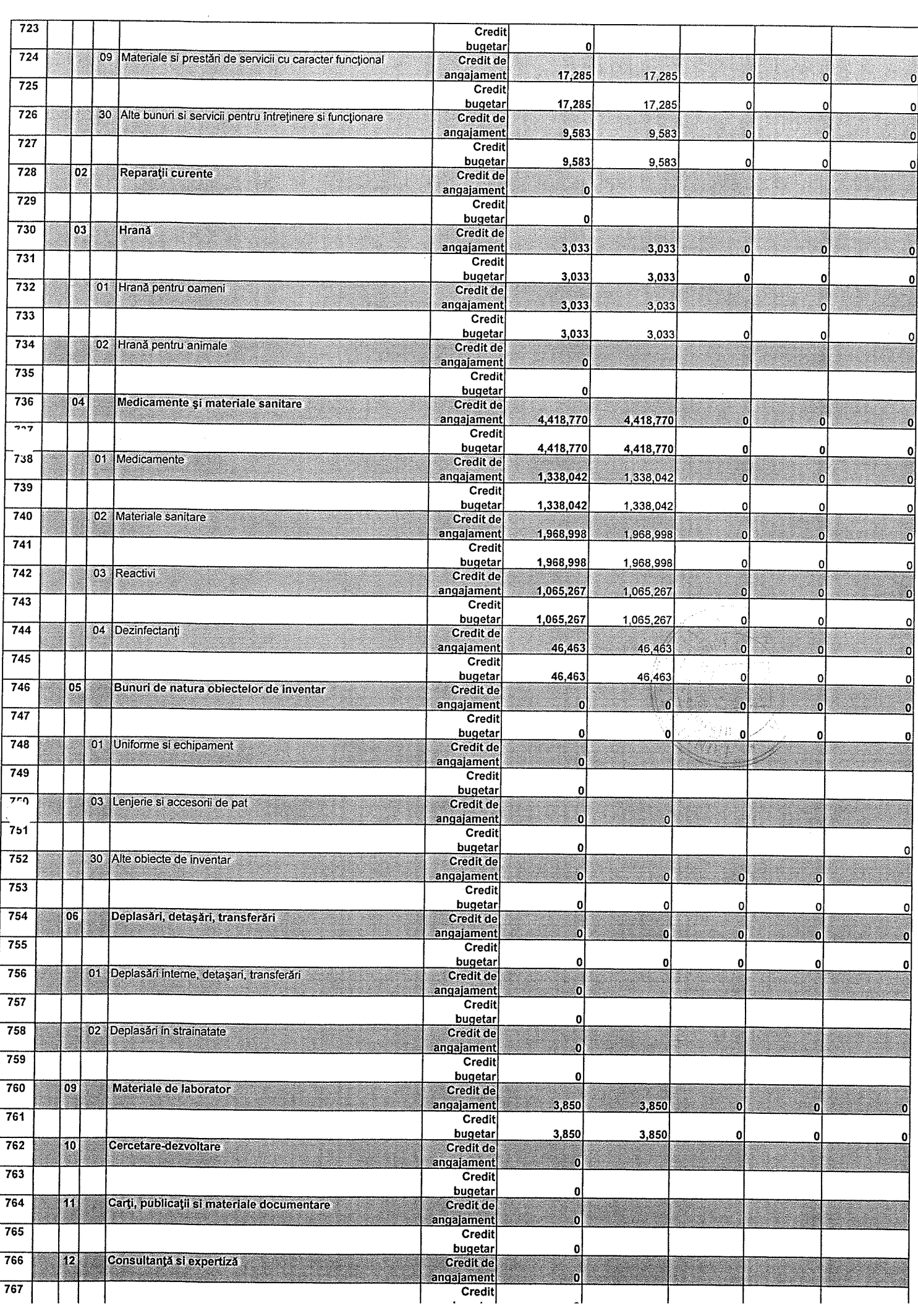

 $\hat{\mathcal{A}}$ 

 $\overline{\phantom{a}}$ 

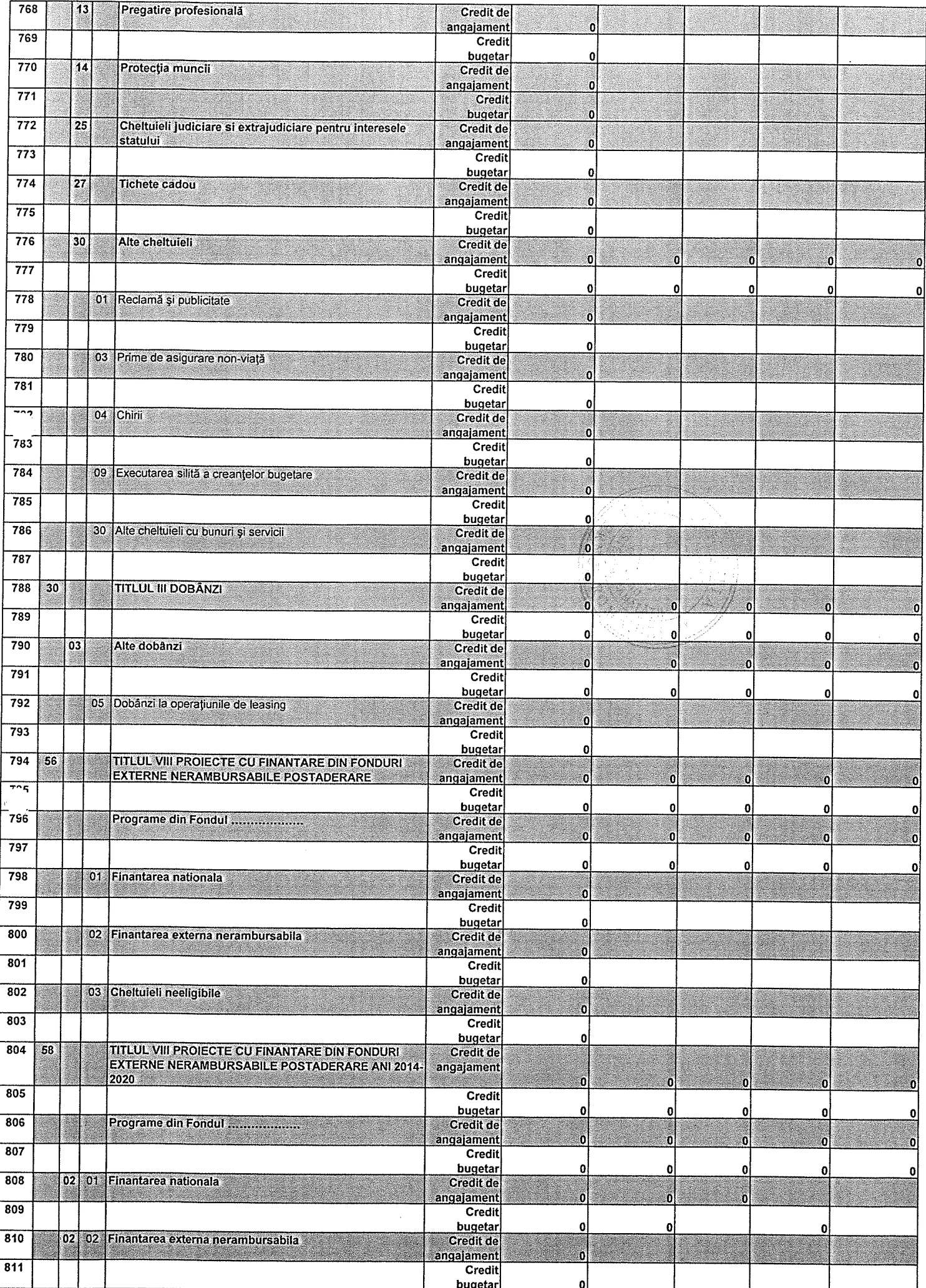

 $\hat{\boldsymbol{\beta}}$ 

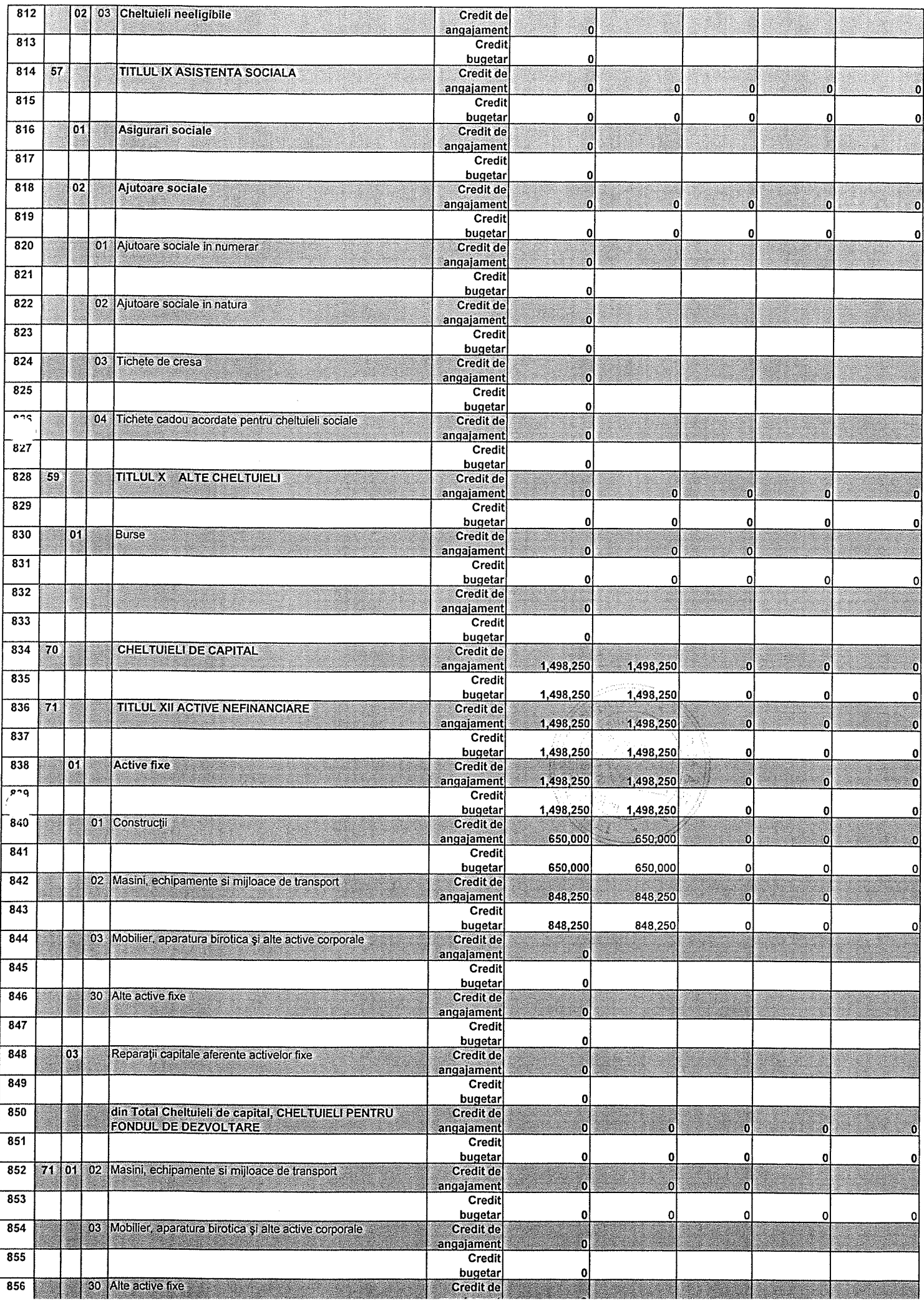

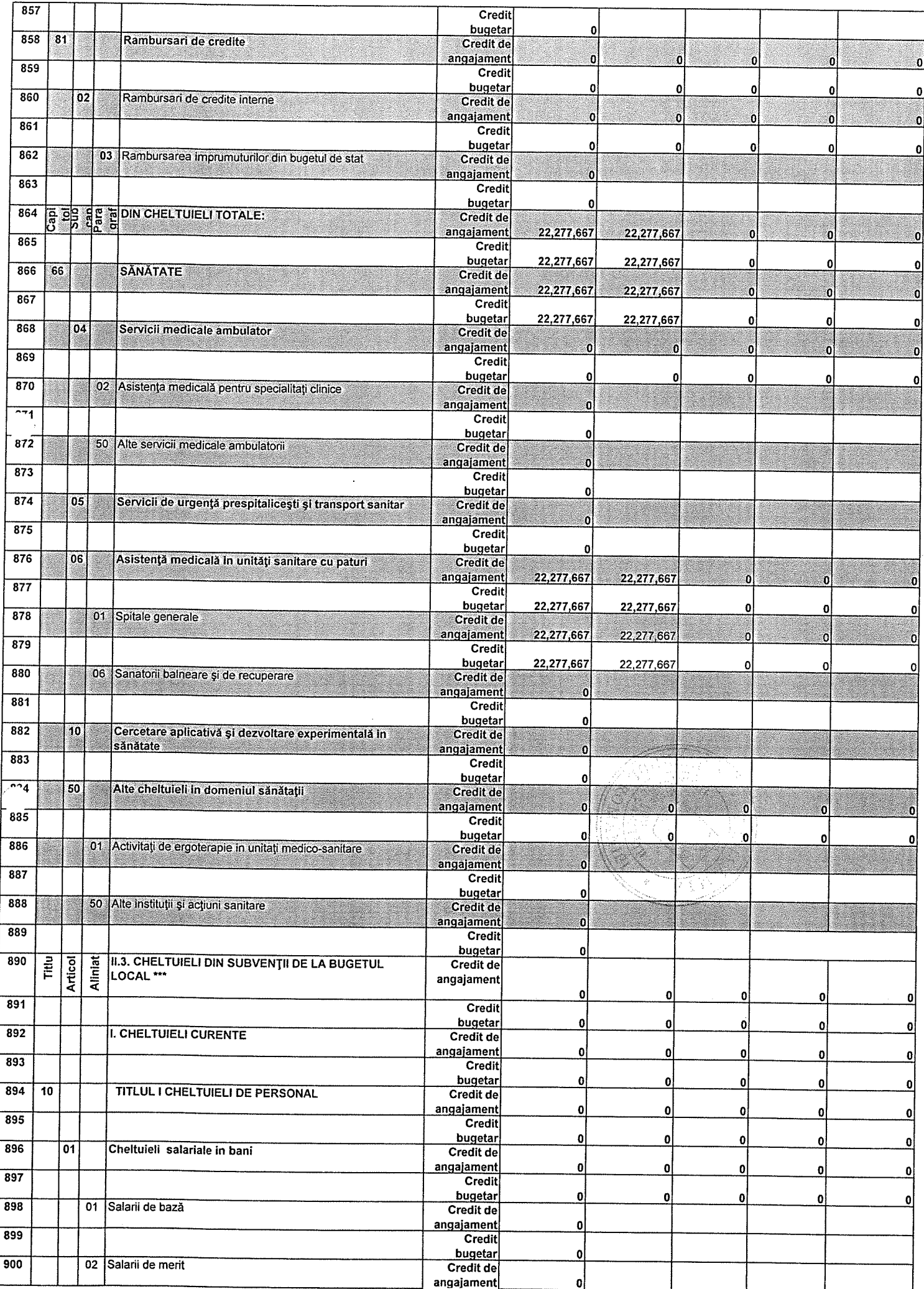

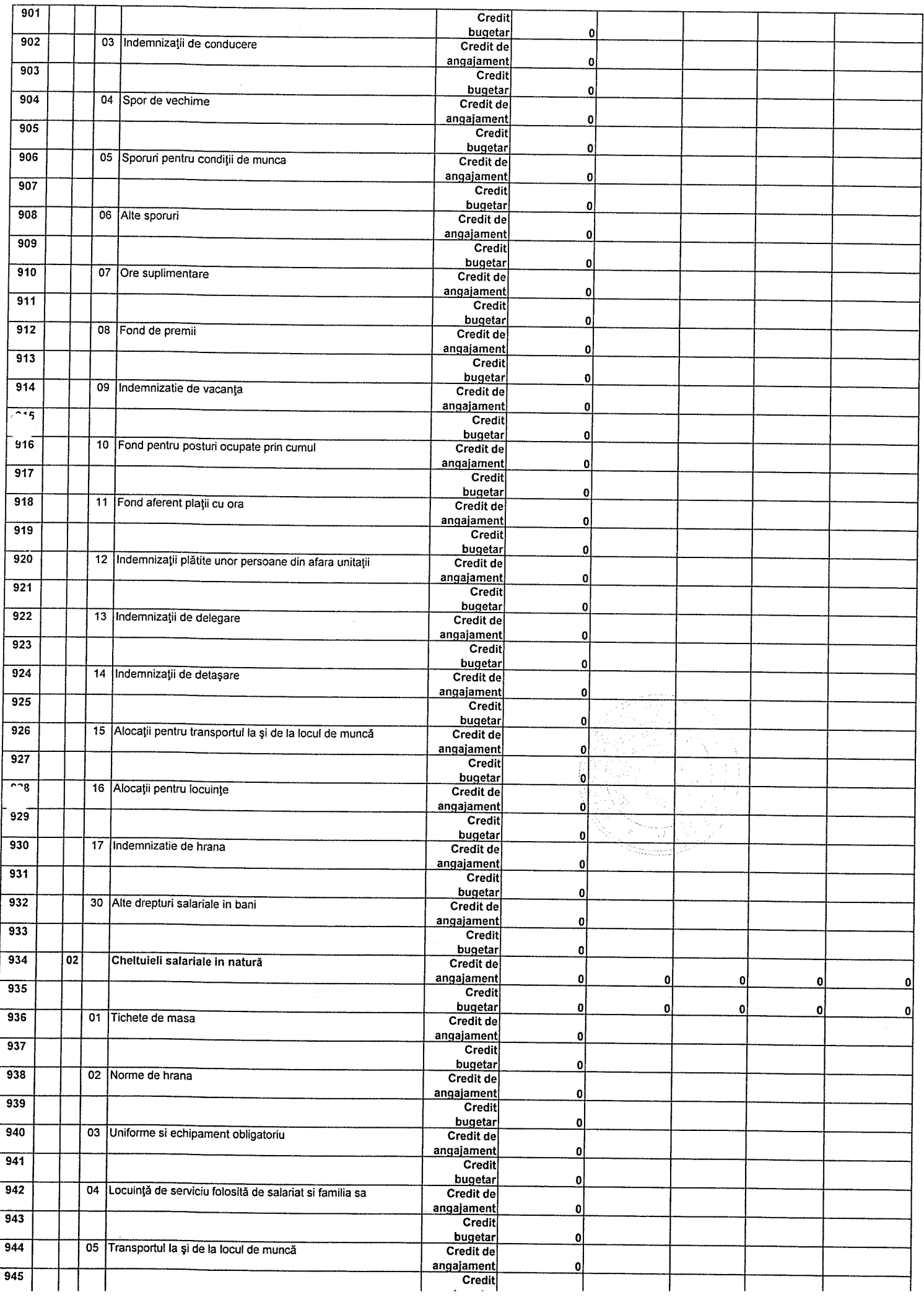

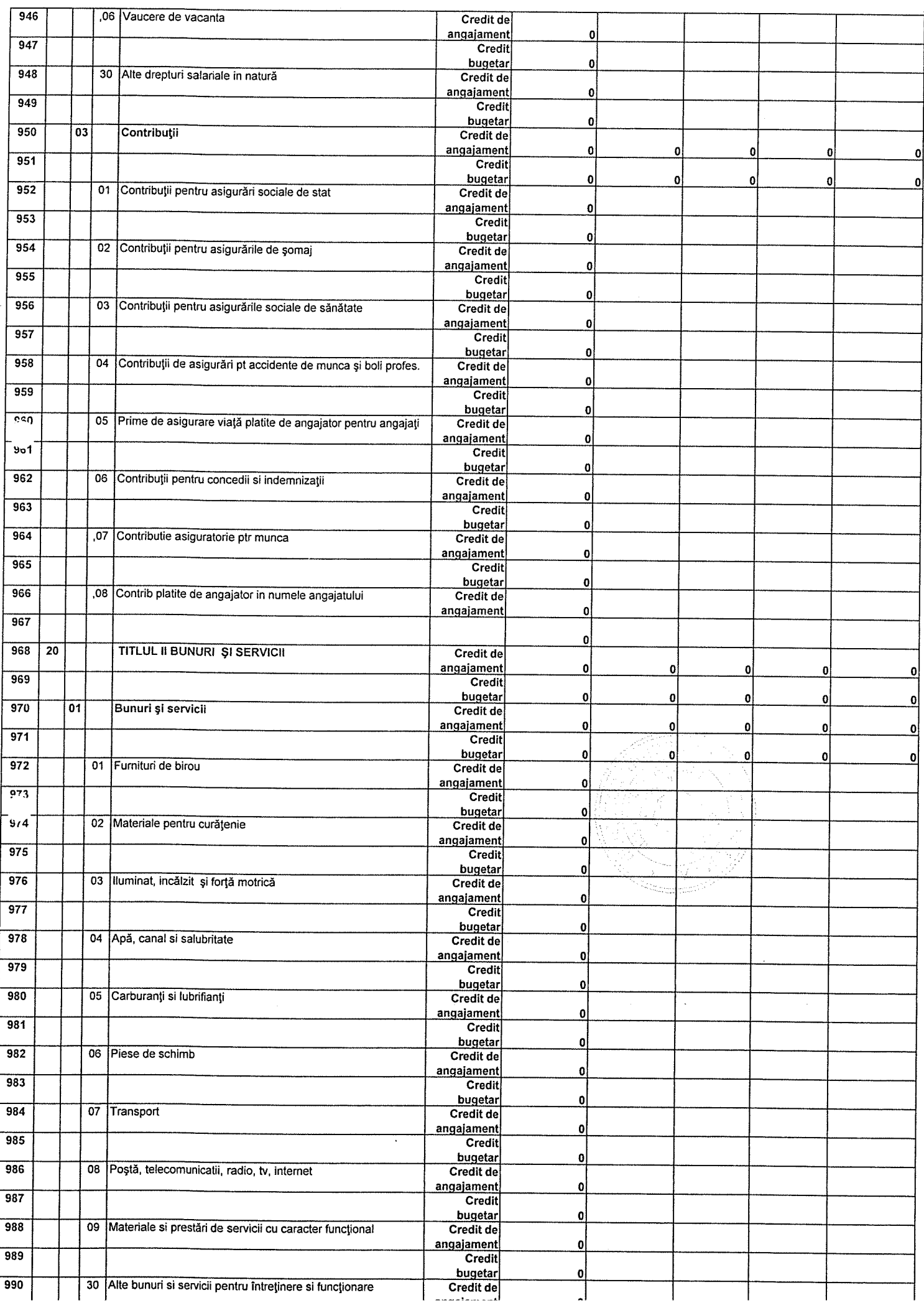

 $\hat{\mathcal{A}}$ 

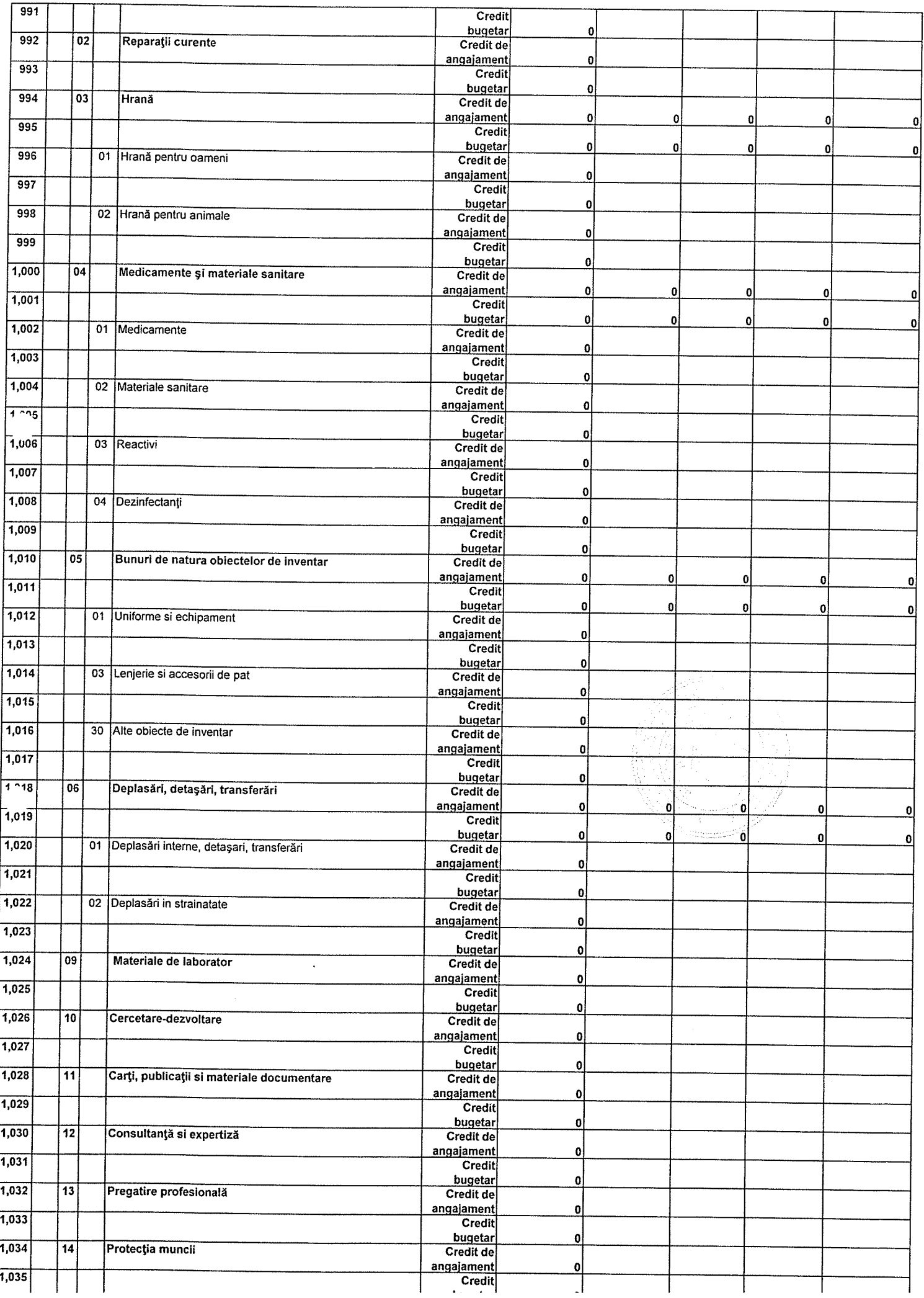

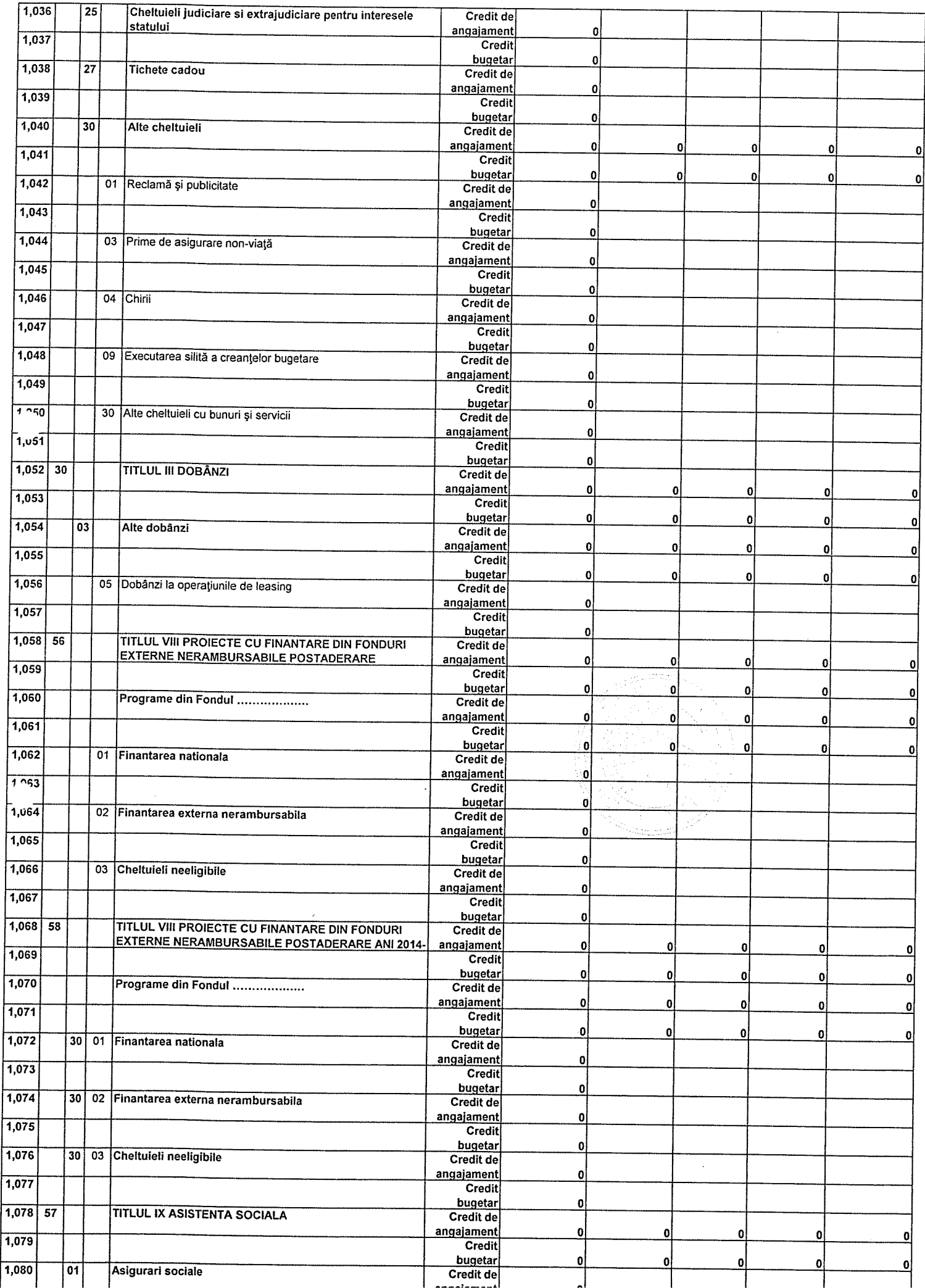

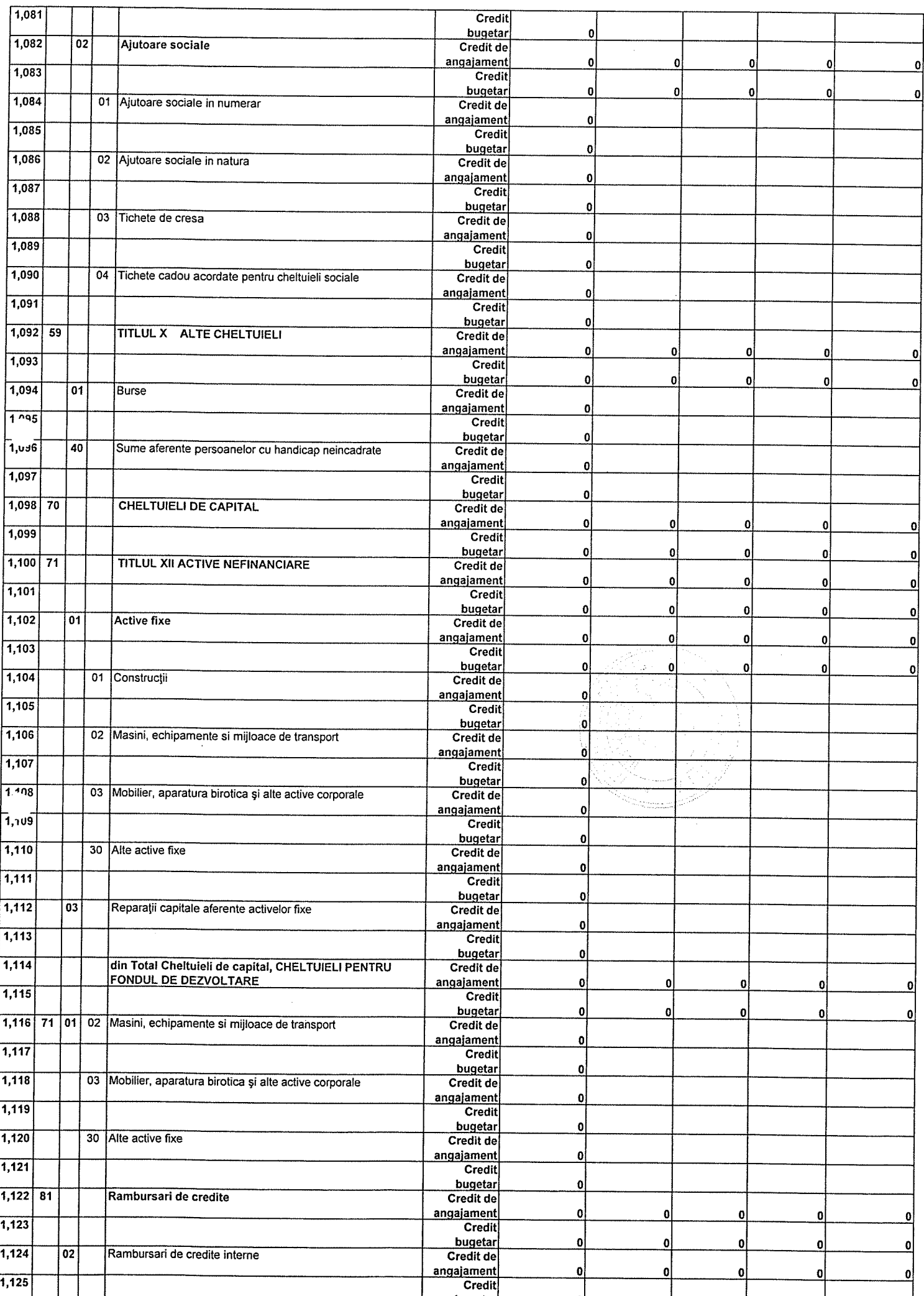

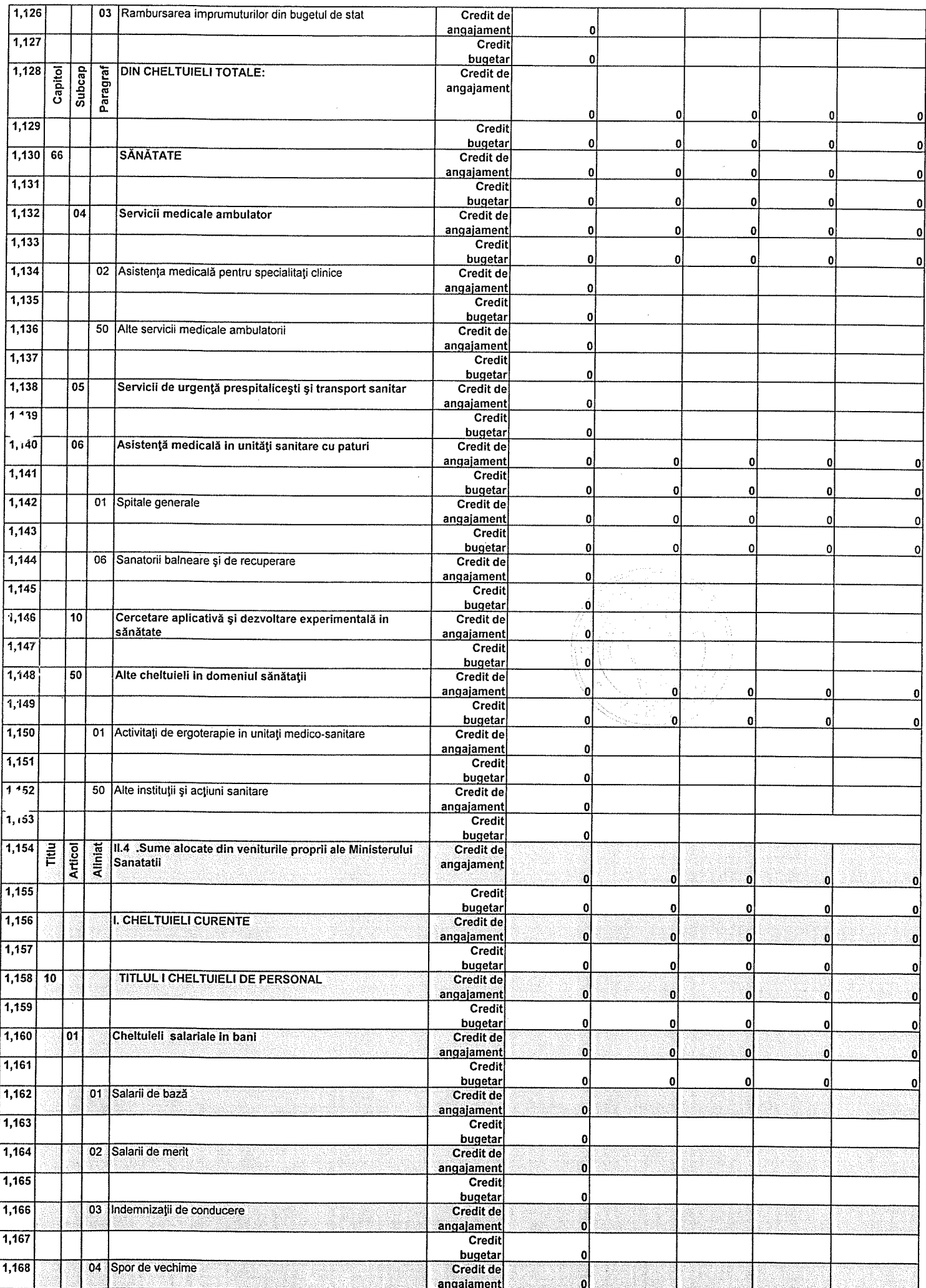

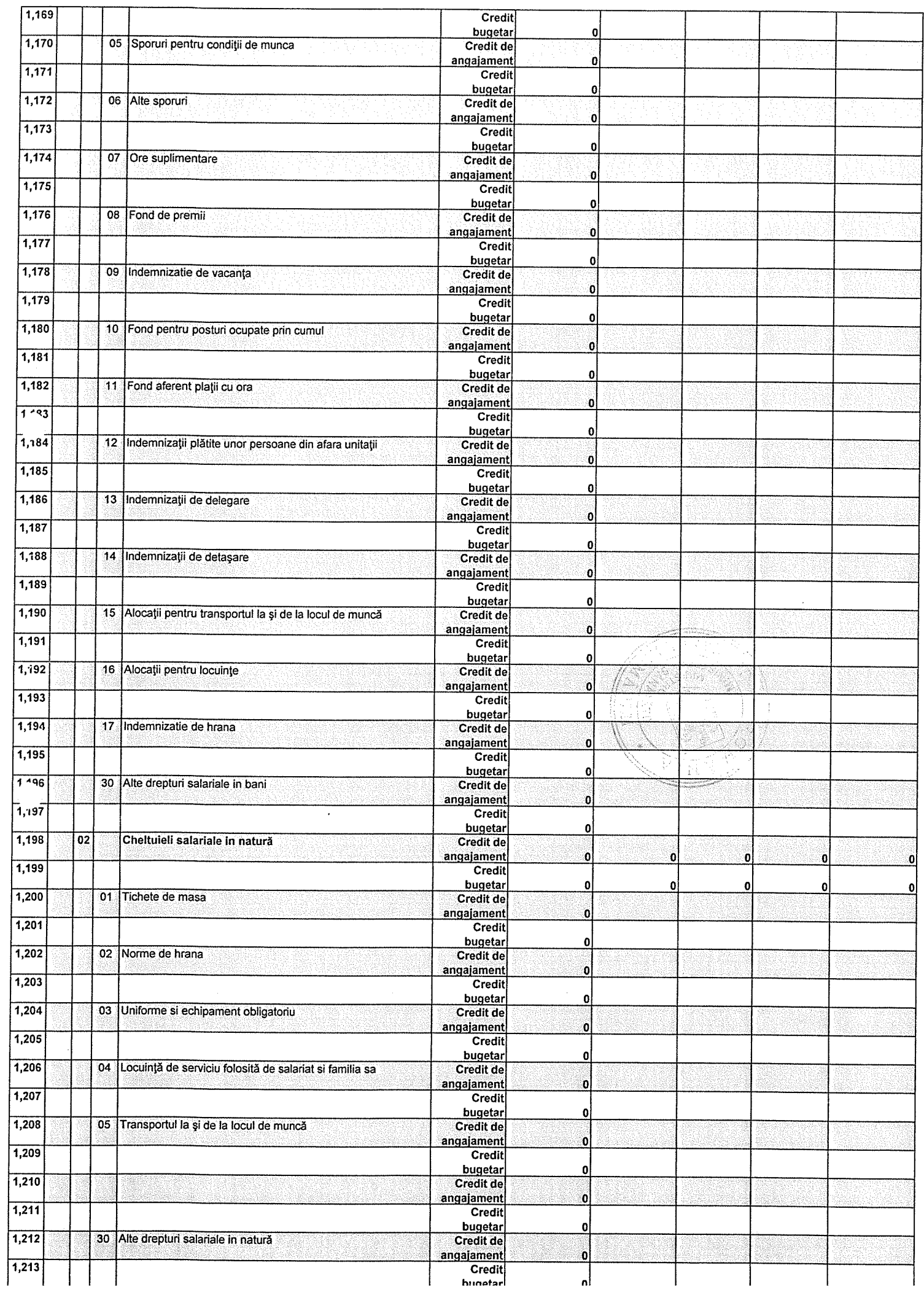

 $\bar{\beta}$ 

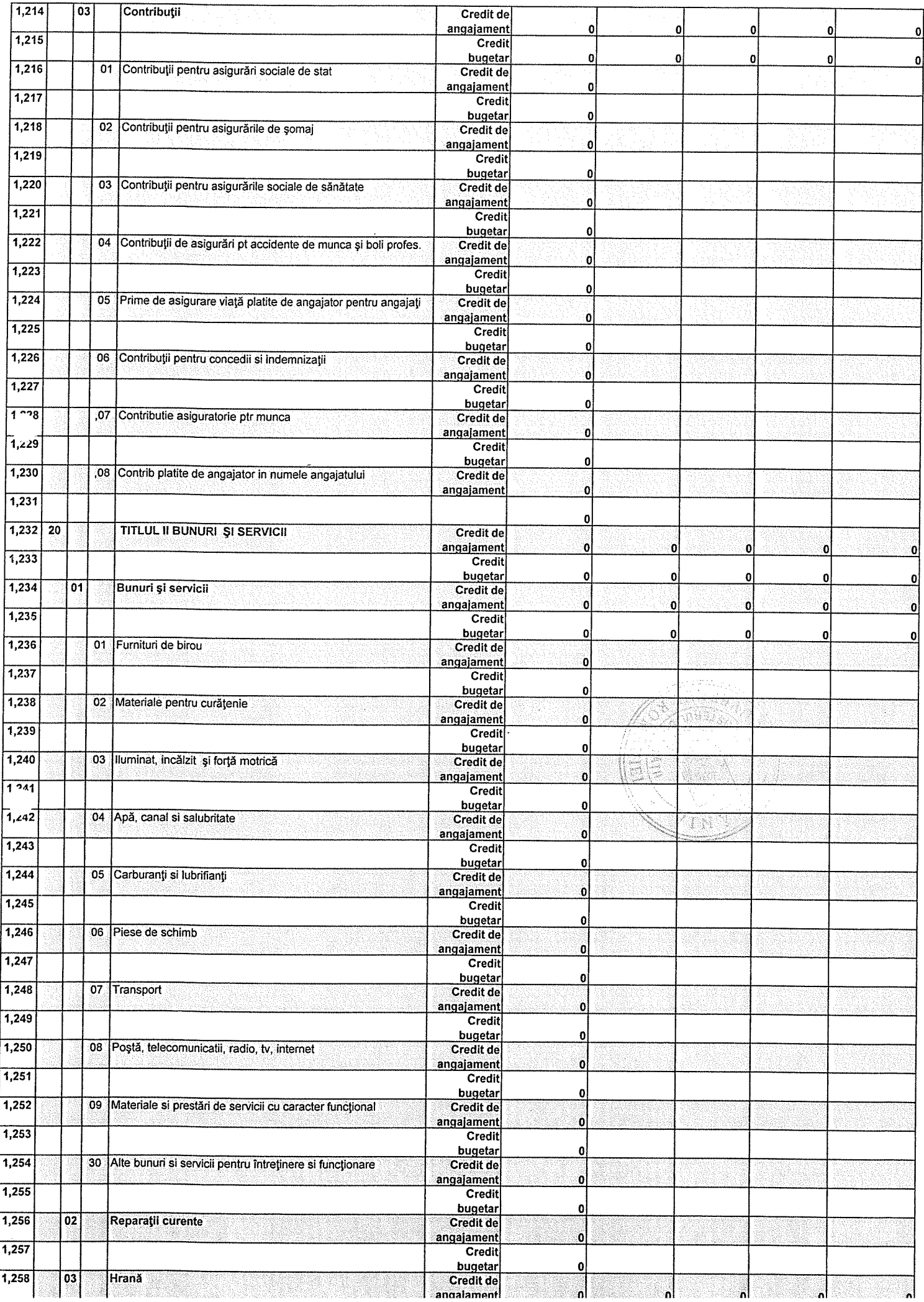

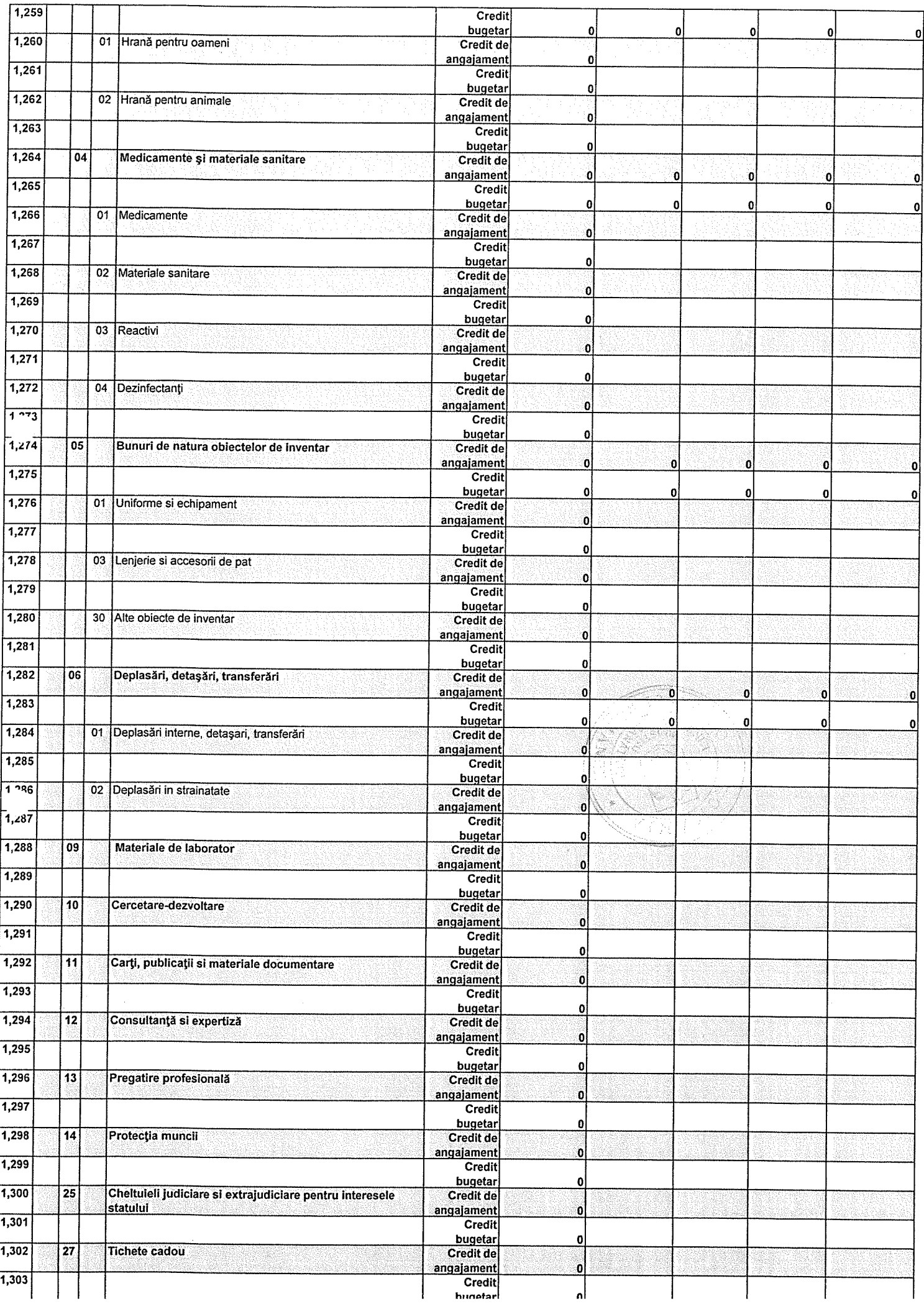

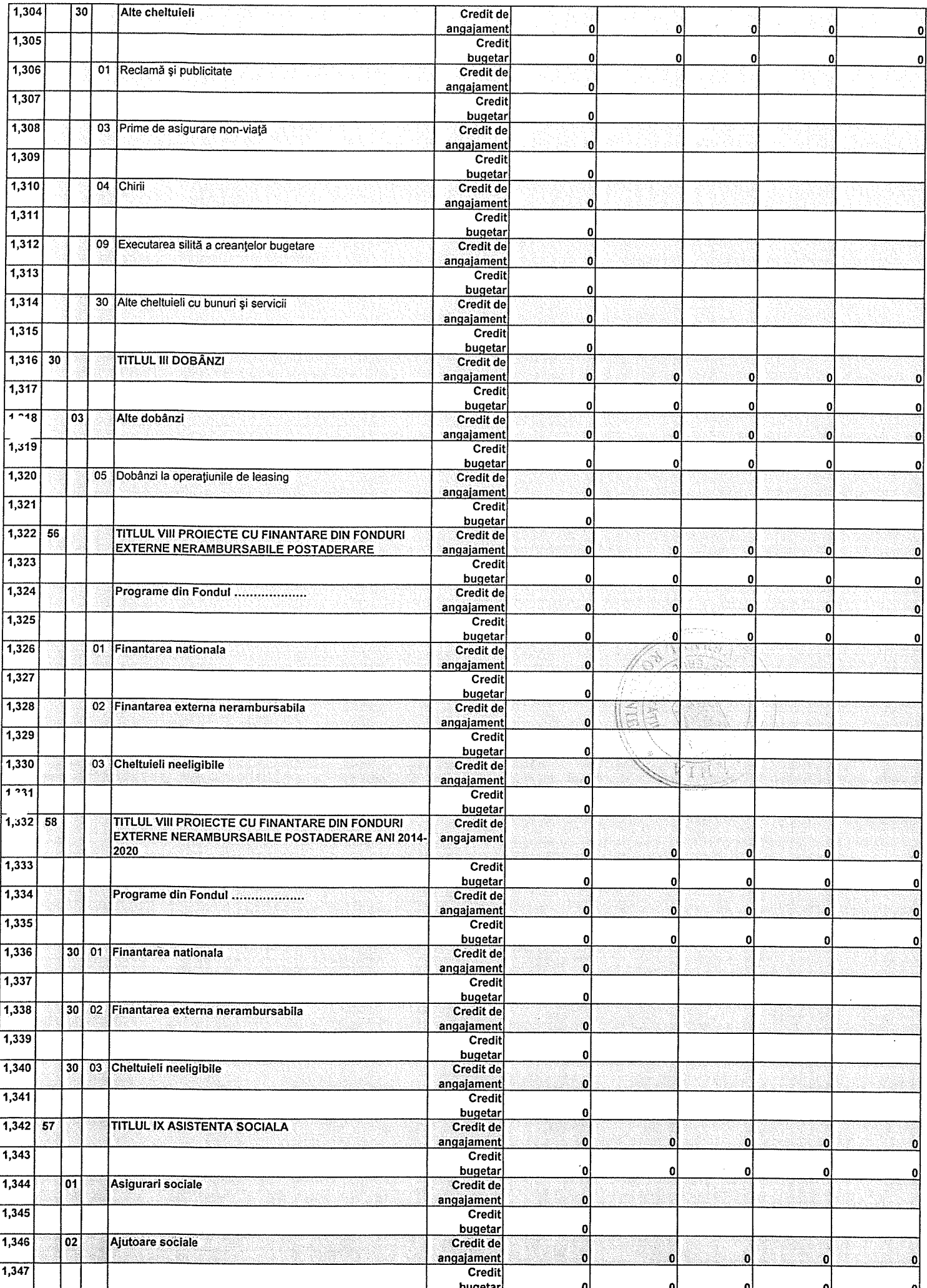

 $\label{eq:2} \frac{1}{2} \int_{\mathbb{R}^3} \left| \frac{d\mathbf{r}}{d\mathbf{r}} \right|^2 \, d\mathbf{r} \, d\mathbf{r} \, d\mathbf{r} \, d\mathbf{r} \, d\mathbf{r} \, d\mathbf{r} \, d\mathbf{r} \, d\mathbf{r} \, d\mathbf{r} \, d\mathbf{r} \, d\mathbf{r} \, d\mathbf{r} \, d\mathbf{r} \, d\mathbf{r} \, d\mathbf{r} \, d\mathbf{r} \, d\mathbf{r} \, d\mathbf{r} \, d\mathbf{$ 

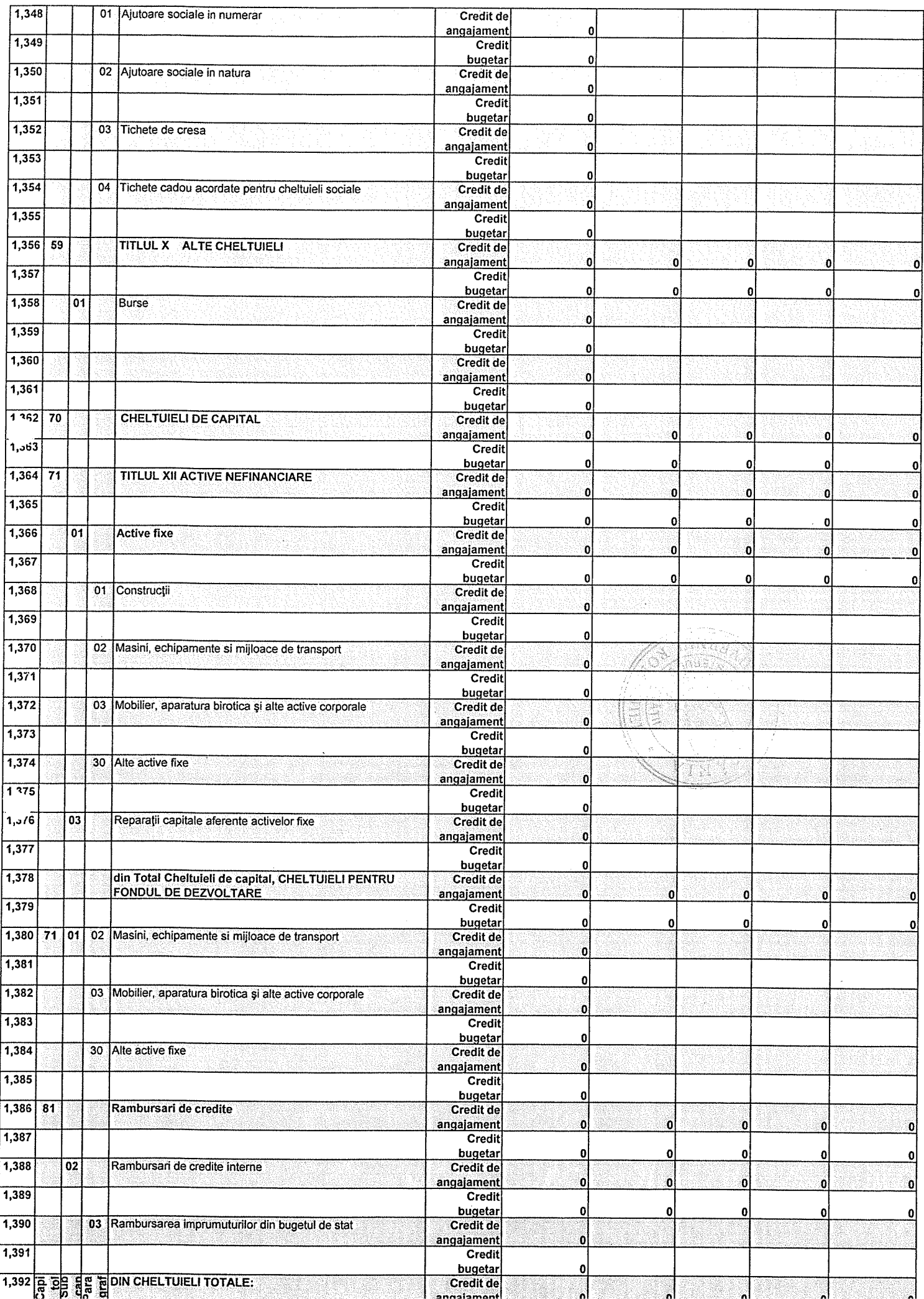

 $\mathcal{A}^{\mathcal{A}}$ 

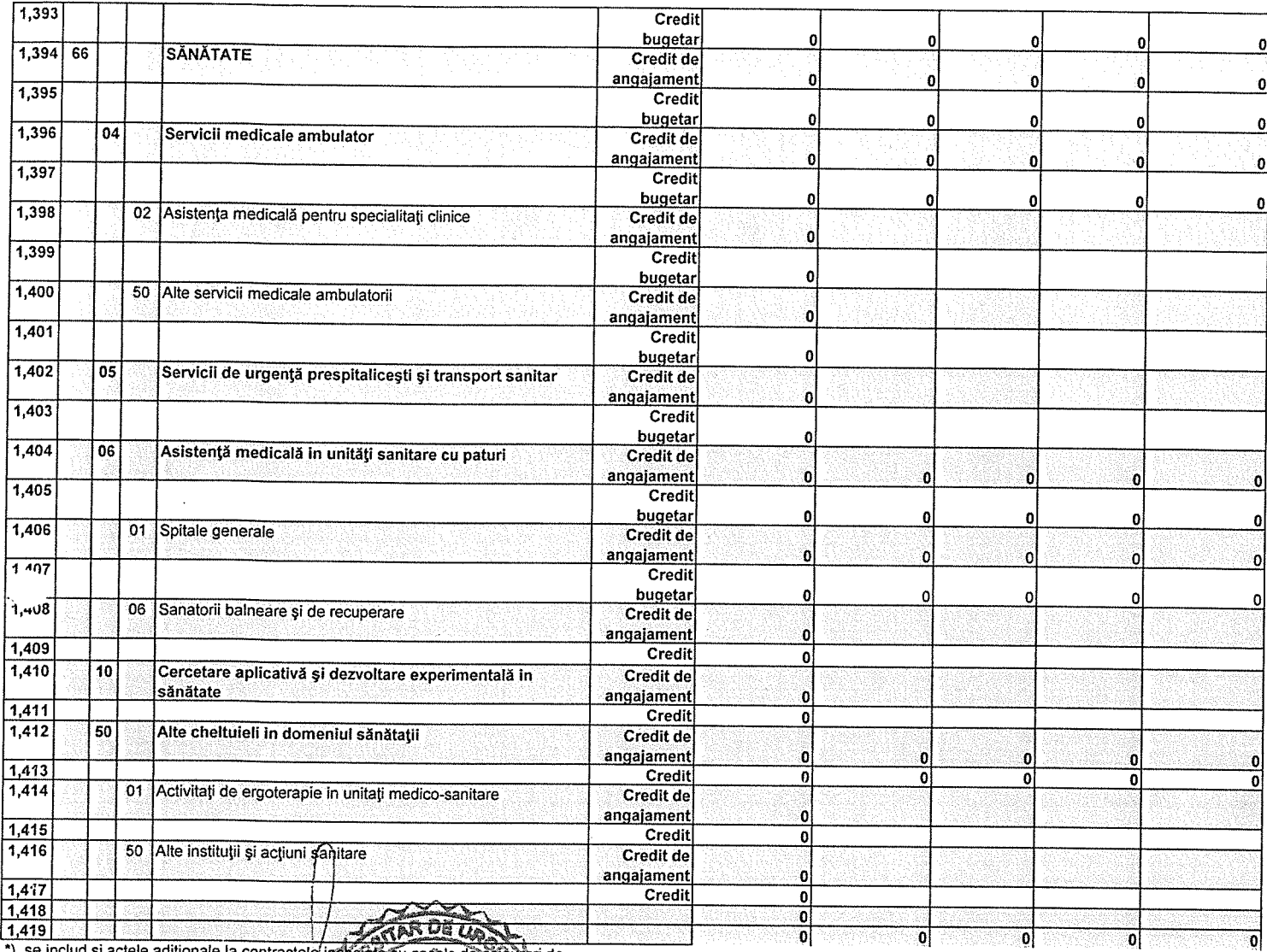

 $\bar{z}$ 

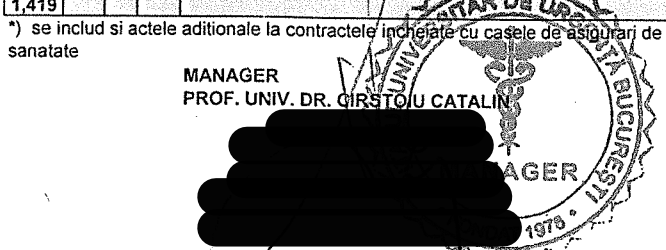

**DIRECTOR FINANCIAR CONTABIL<br>EC. STAN GEORGETA** 

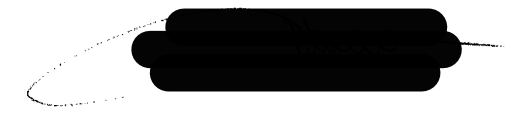